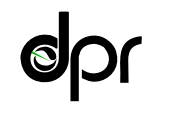

Department of Pesticide Regulation

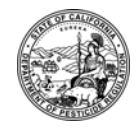

# M E M O R A N D U M M M Mary-Ann Warmerdam *Director* (*Director* Arnold Schwarzenegger

*Governor* 

- TO: Randy Segawa Environmental Program Manager I Environmental Monitoring Branch
- FROM: Bruce Johnson, Ph.D. *Original signed by* Research Scientist III Environmental Monitoring Branch 916-324-4106

DATE: April 29, 2010

### SUBJECT: DOCUMENTATION FOR WEATH6A METEOROLOGICAL DATA PROCESSING PROGRAM

Attached is the documentation for the WEATH6A meteorological data processing program. In brief, this program takes data-logger meteorological data and summarizes it, typically by hour, and provides a nearly ISCST3-ready file for modeling use. A second output file contains an expanded format which makes the manual determination of stability classes easier.

The most typical use of WEATH6A would be for site application studies when it is necessary to perform back-calculation procedures in order to estimate period flux density. This program has been compiled in Lahey Fortran LF95 and is available on the network drive at ISCST3-CLASS\T\WEATH6A.EXE. This version supersedes earlier (WEATH5) versions.

If there are problems running this program, feel free to contact me.

Attachment

1001 I Street • P.O. Box 4015 • Sacramento, California 95812-4015 • www.cdpr.ca.gov

### **Documentation for WEATH6A.EXE Bruce Johnson, Ph.D. Environmental Monitoring April 28, 2010**

WEATH6A is a weather data processing utility for assistance in creating ISC compatible meteorological data files from data logger files.

WEATH6A requires as input (1) the data logger meteorological values in comma separated format (2) (normally) a cut file which specifies the breakpoints for each time period for which average wind speed, temperature and direction are required (3) userentry of sunrise and sunset times, wind direction measurement threshold, mixing height and user input ISC start time desired when the program is run.

WEATH6A provides two output files: (1) the data summary for each requested time period which is in ISC compatible format, but requires the user to input the stability classification column (2) an output file which provides more detail about the user input and the calculations for each period, and the classification of each period into day and night to help facilitate stability classification. These files are named by the user.

### **Input file details.**

**Meteorological data input file**. The data logger input file is assumed to be in the following form (data from June 23 at 2:20 and 2:22 in the afternoon consisting of 2 dummy fields, and the first line of 74.53 *Fahrenheit* temperature, wind direction *from* 216 degrees, and wind speed of 12.72 *miles per hour*

6,23,14,20,1,74.53,1,216.4,12.72 6,23,14,22,1,73.56,1,221,11.12

mm,dd,hh,mi,int,at,agt,dir,spd where commas separate values and

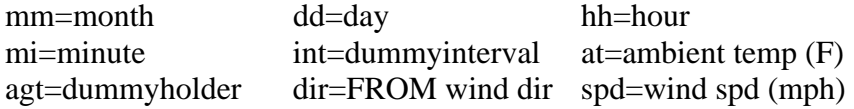

Dummy fields not used, but must be present.

Here are two example lines: first line is June 23, 1400 hours 20 minutes, 74.53 F, wind from 216.4 degrees (from southwest) at 12.72 miles per hour.

 6,23,14,20,1,74.53,1,216.4,12.72 6,23,14,22,1,73.56,1,221,11.12

Data lines must be sorted with oldest data first.

Here is a longer extract from the sample input data file:

6,23,14,20,1,74.53,1,216.40,12.72 6,23,14,22,1,73.56,1,221.00,11.12 6,23,14,24,1,73.47,1,232.50,9.01 6,23,14,26,1,73.20,1,234.30,10.75 6,23,14,28,1,72.73,1,244.40,10.42 6,23,14,30,1,72.59,1,233.20,10.30 6,23,14,32,1,73.06,1,250.80,10.47 6,23,14,34,1,72.88,1,251.10,10.22 6,23,14,36,1,72.64,1,246.30,11.11 6,23,14,38,1,72.19,1,244.80,10.83 6,23,14,40,1,72.30,1,235.00,10.36 6,23,14,42,1,72.79,1,240.30,10.82 6,23,14,44,1,72.81,1,237.70,10.43 6,23,14,46,1,72.90,1,249.90,10.80 6,23,14,48,1,72.68,1,247.10,10.75 6,23,14,50,1,72.70,1,247.60,10.98

Typically these data logger files are prepared in Excel. It may be necessary to convert degrees centigrade from the data logger to Fahrenheit and it may be necessary to convert meters per second from the data logger to miles per hour and rearrange the data into the order listed above, as well as adding the two dummy fields. The WEATH program was originally written utilizing English units because a long time ago, just after dinosaurs disappeared from the earth, most measurements that EM received were in miles per hour and Fahrenheit and the WEATH program has not been modified to be more flexible in this regard.

**Cutpoint input file.** The cutpoint file tells WEATH6A where to start the analysis and for what periods of time to summarize each of the meteorological parameters. The user must enter manually the start point for the first period for which the user desires to have an ISC met file created. WEATH6A will request this start point at the beginning of the setup. Again, this cutpoint file is typically prepared in Excel and saved as a CSV type file. Typically, also, the cutpoint file is designed to give hourly summaries during the monitoring event.

Here is an excerpt from a cutpoint file. This consists of month, day, hour, minute. Usually, minutes will be zero. This starts at June 24, hour 9. I usually start my cutpoint file with the first hour when monitoring started.

> 6, 24, 9, 0 6, 24, 10, 0 6, 24, 11, 0 6, 24, 12, 0 6, 24, 13, 0

 6, 24, 14, 0 6, 24, 15, 0 6, 24, 16, 0 6, 24, 17, 0 6, 24, 18, 0 6, 24, 19, 0 6, 24, 20, 0 6, 24, 21, 0 6, 24, 22, 0 6, 24, 23, 0 6, 24, 24, 0 6, 25, 1, 0 6, 25, 2, 0 6, 25, 3, 0 6, 25, 4, 0 6, 25, 5, 0

**Running WEATH6A and user-entry of sunrise/sunset times, threshold for wind direction measurements, cutfile**. After a few introductory screens which describe input data variables and forms, the first entry is for the name of the comma-delimited meteorological data file to be processed. In this example, it is called 'sealmet.csv'. The format and variables for this file were described above. The second file, 'weath6a.out', is for documentation purposes. It is not the ISC meteorological output file that eventually will be made. Instead it is for purposes of documenting what the user entered into WEATH6A and gives more information about each period and night/day determinations which will be used later.

```
Fress <RETURN> key to continue<br>START BY ENTERING CSU INPUT WEATHER FILE...<br>--ENTER NAME OF FILE TO OPEN sealmet.csu<br>ENTER DOCUMENTATION OUTPUT FILENAME.<br>--ENTER NAME OF FILE TO OPEN weath6a.out<br>FOLLOWING FILE EXISTS: weath
--OUERWRITE IT ?(Y/N) n<br>--ENTER NAME OF FILE TO OPEN weath6ax.out<br>|ENTER SUNRISE HOUR&MIN AND SUNSET HOUR&MIN AS FOLLOWS: <MILITARY TIME!><br>|RH.RM.SH.SM | <IF MSMNTS IN PAC DAYLIGHT TIME, THEN<br>|CINE SUNRISE SUNSET HOURS IN
```
In the example snippet above, the user first entered weath6a.out. WEATH6A determined that a file by this name already existed and asked the user if the user wished to overwrite the existing file. The user said no and entered a slightly different filename,

'weath6ax.out'. This shows what happens when there is an existing file that is in danger of being overwritten by WEATH6A.

The user must enter the sunrise and sunset times, using military time and in the same time system as the meteorological data. Sunrise and sunset times are available from many online sources. You will need the latitude and longitude. Just make sure that all of the time units are consistent (Pac Daylight Time vs Standard Time). If the meteorological data is in pacific daylight time, then so must the entered sunrise/sunset times. If the meteorological time is in standard time, then so must the sunrise/sunset times. The format is RH,RM,SH,SM which are sunrise hour, sunrise minute, sunset hour, sunset minute, all separated by commas. Here is a screen shot of entering this information:

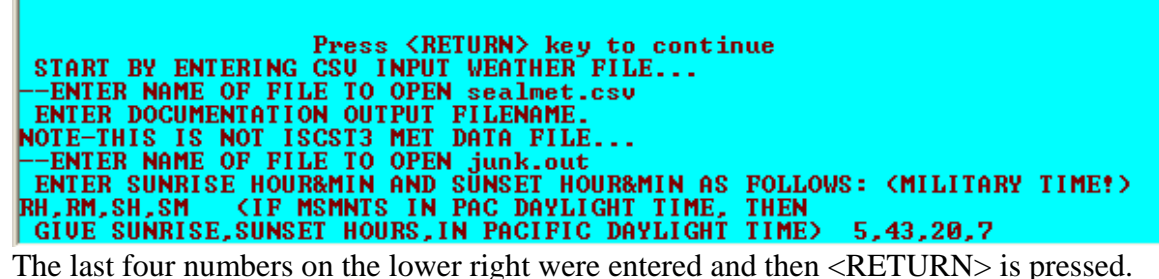

These numbers represent sunrise at 5:43 and sunset at 20:07 in military time.

ENTER SUNRISE HOUR&MIN AND SÜNSET HOUR&MIN AS FOLLOWS: <MILITARY TIME!><br>RH.RM.SH.SM <IF MSMNTS IN PAC DAYLIGHT TIME. THEN<br>|GIUE SUNRISE.SUNSET HOURS.IN PACIFIC DAYLIGHT TIME> 5.43.20.7<br>|ENTER HEADER FOR OUTPUT Seal Beac ENTER WIND SPEED THRESHOLD FOR DIRECTION IN MPH 2.2

Next the program asks for a header (title) which should be some descriptive text (Seal Beach methyl bromide study, eg). And next you must enter a threshold speed for the wind direction. This is the speed below which the wind directions measurements are not reliable. In example above, it was 2.2 miles per hour.

Next the program will ask if the cutpoints are in a file. The answer will normally be Y for yes. And then you must enter the filename containing the cutpoints. This file must be a

comma separated file, time sorted and with a format described above. In the above<br> **CALC SUNRISE, SUNSET HOURS, IN PACIFIC DAYLIGHT TIME>** 5,43,20,7<br>
ENTER HEADER FOR OUTPUT Seal Beach Methyl Bromide Study ENTER WIND SPEED THRESHOLD FOR DIRECTION IN MPH 2.2 TODAY'S DATE: MAR 26 2010<br>TIME: 11:29<br>WEATH6A: LAST MODIFIED 12/17/2009. SCALER WIND SPEED.<br>INCLUDES ALL WIND MSMNTS AND AVERAGE DIRECTION BASED<br>ONLY ON MSMNTS WHERE SPEED> 2.2000MPH (0.9834M/S). <mark>-CUTPOINTS IN FILE ?<Y/N> y</mark><br>--ENTER NAME OF FILE TO OPEN cuthour.in\_

example, the file was called *cuthour.in*. It doesn't matter if the file is upper or lower case letters.

Next the user enters a name for the soon-to-be-created ISC meteorological data file. In the example the name 'sbisc.met' is used. This is one of two output files that WEATH6A creates (the other one above was weath6a.out). Also, the program checks to see if this file

INCLUDES ALL WIND MSMNTS AND AVERAGE DIRECTION BASED ONLY ON MSMNTS WHERE SPEED> 2.2000MPH (0.9834M/S). CUTPOINTS IN FILE ?(Y/N) y -COIFOINIS IN FILE :\YZNZ\_9<br>--ENTER NAME OF FILE TO OPEN cuthour.in<br>ENTER FILENAME TO CREATE ISCST3 MET DATA FILE enter filename sbisc.met

already exists and if so, it will ask you if you wish to overwrite and gives you an opportunity to change the name if necessary.

-CUTPOINTS IN FILE ?<Y/N) y<br>--ENTER NAME OF FILE TO OPEN cuthour.in<br>ENTER FILENAME TO CREATE ISCST3 MET DATA FILE enter filename sbisc.met ENTER STARTING VALUES FOR YEAR, MONTH, DAY, HOUR FOR FIRST RECORD OF ISCST3 MET CONTROL FILE<br>THE FORMAT IS YY,MM,DD,HH (FOR EXAMPLE, 90,3,25,15) 99,6,24,9\_

Next you must enter the starting times for when you want WEATH6A to start the analysis. Note that since the input met file does NOT contain year, you are specifying the year by whatever year you enter at this point in the program. In this case, the year is 99, month is June (6), day is June 24, and the hour is 9 (9AM) (see screen shot below).

ENTER FILENHME IV CREHIE ISCSIS MEI DHIH FILE enter filename sbisc.met ENTER STARTING VALUES FOR YEAR,MONTH,DAY,HOUR FOR FIRST RECORD OF ISCST3 MET CONTROL FILE<br>THE FORMAT IS YY, MM, DD, HH (FOR EXAMPLE, 90,3,25,15) 99,6,24,9

NOW ENTER MIXING HEIGHT IN METERS 300.

Next the mixing height (meters) is entered. Typically numbers of 300-350m are entered here. The WEATH6A program fixes the rural and urban mixing heights to whatever is entered here. In practice, for site specific application studies, the mixing height does not have any effect unless it is set very low.

NOW ENTER MIXING HEIGHT IN METERS 300. CAREFULLY EXAMINE THE FOLLOWING DATA FROM sealmet.csu<br>TO MAKE SURE THAT UARIABLES ARE READING CORRECTLY:<br>FIRST LINE: 6,23,14,20,1,74.53,1,216.40,12.72<br>PARSED AS FOLLOWS: MM DD HH MI AMBIMP DIRECT SPEED<br>|6.23.14.20. 74.5 216.4 12.7 -OK TO PROCEED ?<Y/N>

Next WEATH6A takes the first record from the input CSV met file (in the example "sealmet.csv", interprets it and prints it out on the screen for you to look at and verify that the file is being read correctly and that the variables are in the correct format and order. And WEATH6A asks if it is OK to proceed.

Finally, type in 'y' to proceed with the analysis and 'y' to end it.

#### **Output Files Details**

There are two output files: one which contains the nearly-ready ISC compatible meteorological data, summarized from the input meteorological file over the periods specified by the cutpoint file and a second which documents various values used as input, provides more information about each summary and gives the night/day determinations.

**Nearly-ready ISC compatible meteorological data file**. Here are a few lines from the example run above (this was called SBISC.MET).

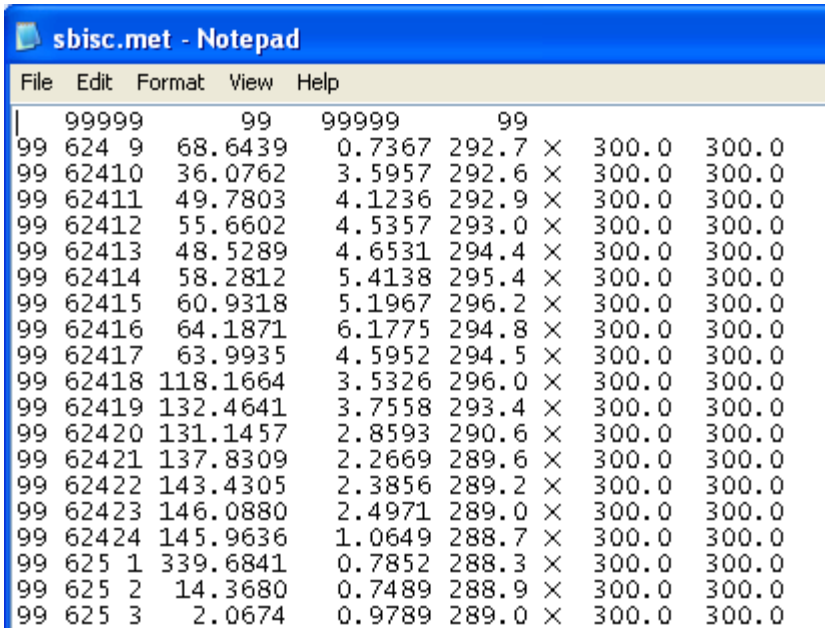

Using NOTEPAD to look at the file, the first line contains an arbitrary surface and upperair met station code (99999) and the year (99) for each. These MUST agree with the corresponding line in the ISCST3 input control file in the ME section.

The second and subsequent lines in the above named sbcisc.met give the meteorological data. For comparing to monitoring studies, these records will have to be broken up into periods corresponding to the measurement period. For example, suppose the first measurement period started on June 24 at 9AM and lasted 5 hours. Then the five records from 99 624 9 to 9972413 would be copied and pasted into a separate file along with the first record (99999 etc, these station ID numbers and year must be in any ISC met file). I might call the file PER01.MET, for example, to indicate that it was the meteorology for the first monitoring period. Note that the record '99 624 0 68.6439…' represents the summary from 9AM to 10AM and so would be the appropriate record to start covering the monitoring period with.

WEATH6A produces output file giving time interval, the average 'to' wind direction in degrees ( mod(180+FROM,360)), scalar average wind speed (meters/second=.447\*milesperhour), average ambient air temperature in degrees Kelvin (K=273+C), average wind direction TO ( mod(180+FROM,360) ), scaler average wind speed (meters/second=.447\*milesperhour), a column of X, and the urban and rural mixing heights in meters. It is relatively easy to check the scalar average wind direction and temperature using Excel on the raw data. Use the 'average' worksheet function. Checking the direction is more difficult. See Appendix 2.

The column of Xs are for the user to enter the stability class (1-6) based on night/day, wind speed and sun angle.

**Documentation file.** The documentation file is meant to help document how the analysis was done and what the user-input values were.

The excerpt below shows the date and time that the file was created, the user-inputted sunrise and sunset times and threshold value. The time period used to generate each record is also shown. For example, the first line is from 6/24 9AM to 6/24 10AM. This file can be helpful for determining stability because it contains the night/day determinations.

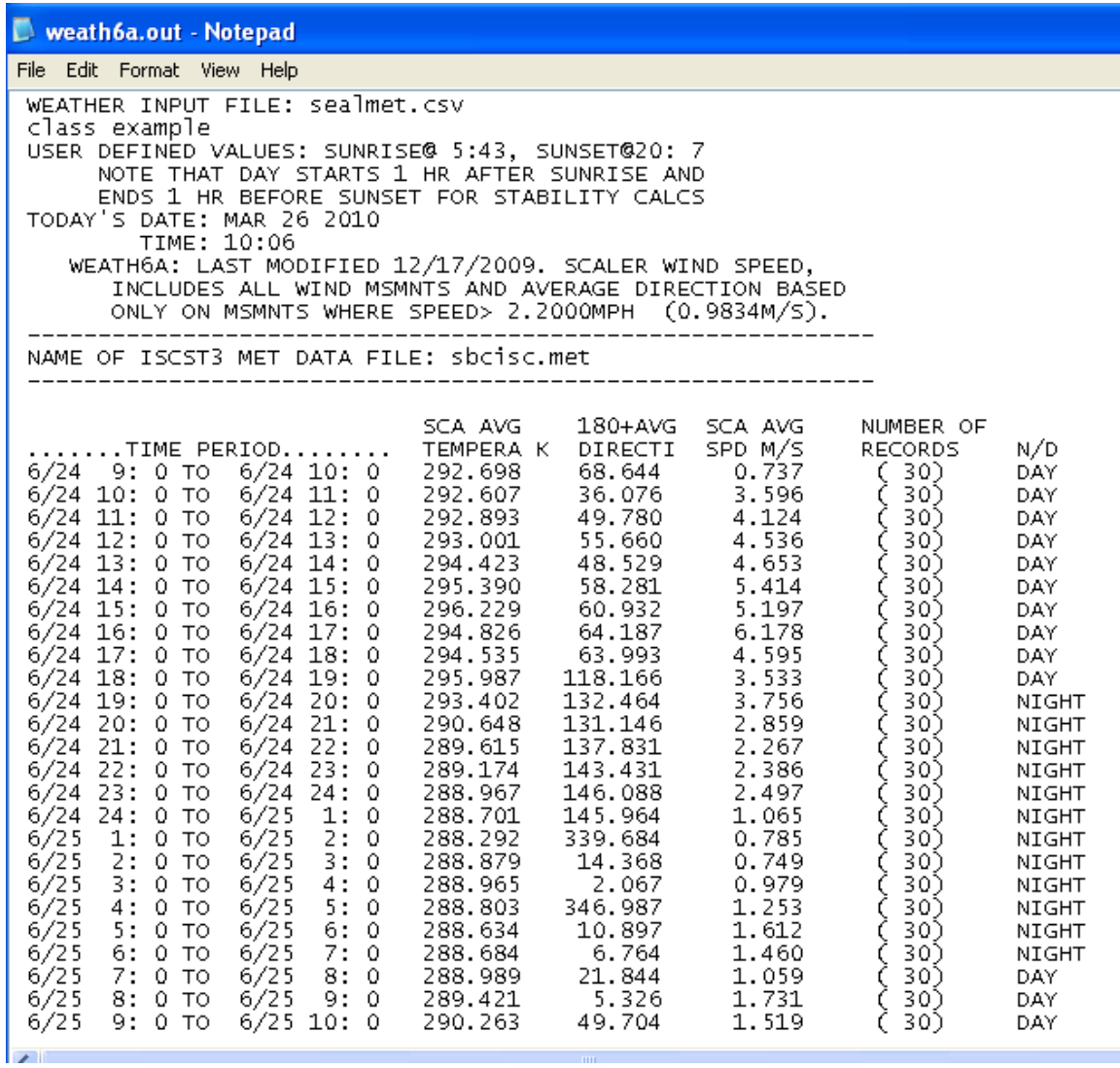

The determination of stability class is a separate topic and won't be discussed here.

## **Appendix 1.**

The latitude and longitude for Seal Beach is

### **33° 44' 29" N / 118° 6' 14" W**

**Seal Beach, CA** 

**County:** Orange County **State:** California **Country:** United States **Latitude:** 33.7413889 **Longitude:** -118.1038889

The United States Navy Astronomical Applications Department also lets you enter a city without knowing the latitude and longitude in order to calculate the sunrise and sunset times.

<http://aa.usno.navy.mil/>

Go to

Table of Sunrise/Sunset, Moonrise/Moonset, or Twilight Times for an Entire Year

And fill in the fields.

The table below gives sunrise sunset times for Seal Beach, 1999, in Pacific Standard Time. Note that the sunrise time for June 24 is 0443 and the sunrise time used in the WEATH6A calculations was 0543. This is because the data logger times were all in Pacific Daylight Time and so the sunrise/sunset times were put into Pacific Daylight time in order to be consistent with the underlying data that was collected.

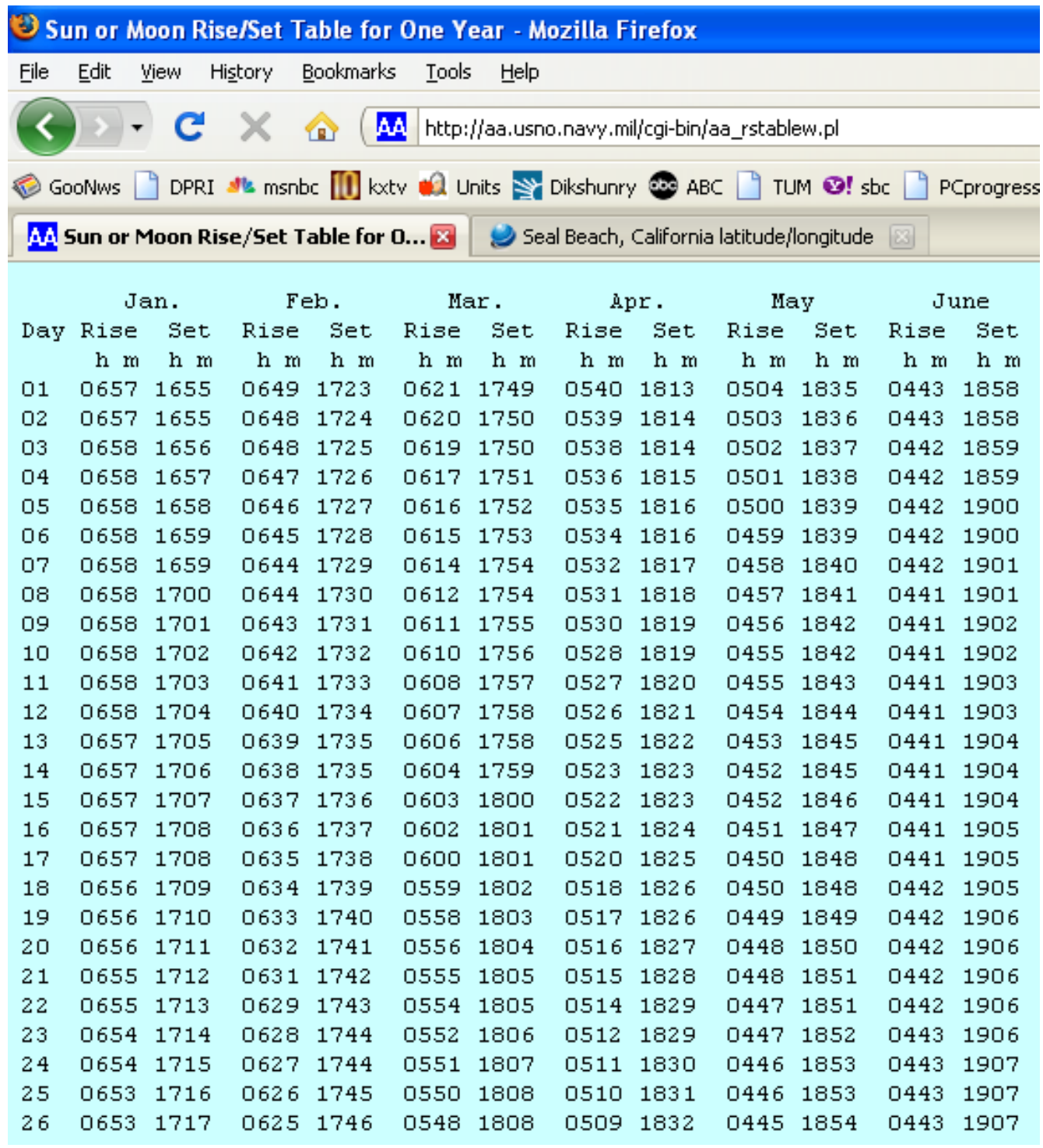

To get the sun angle during a day, go to Altitude and Azimuth of the Sun or Moon During One Day on the Navy website. The altitude is used in stability determinations.

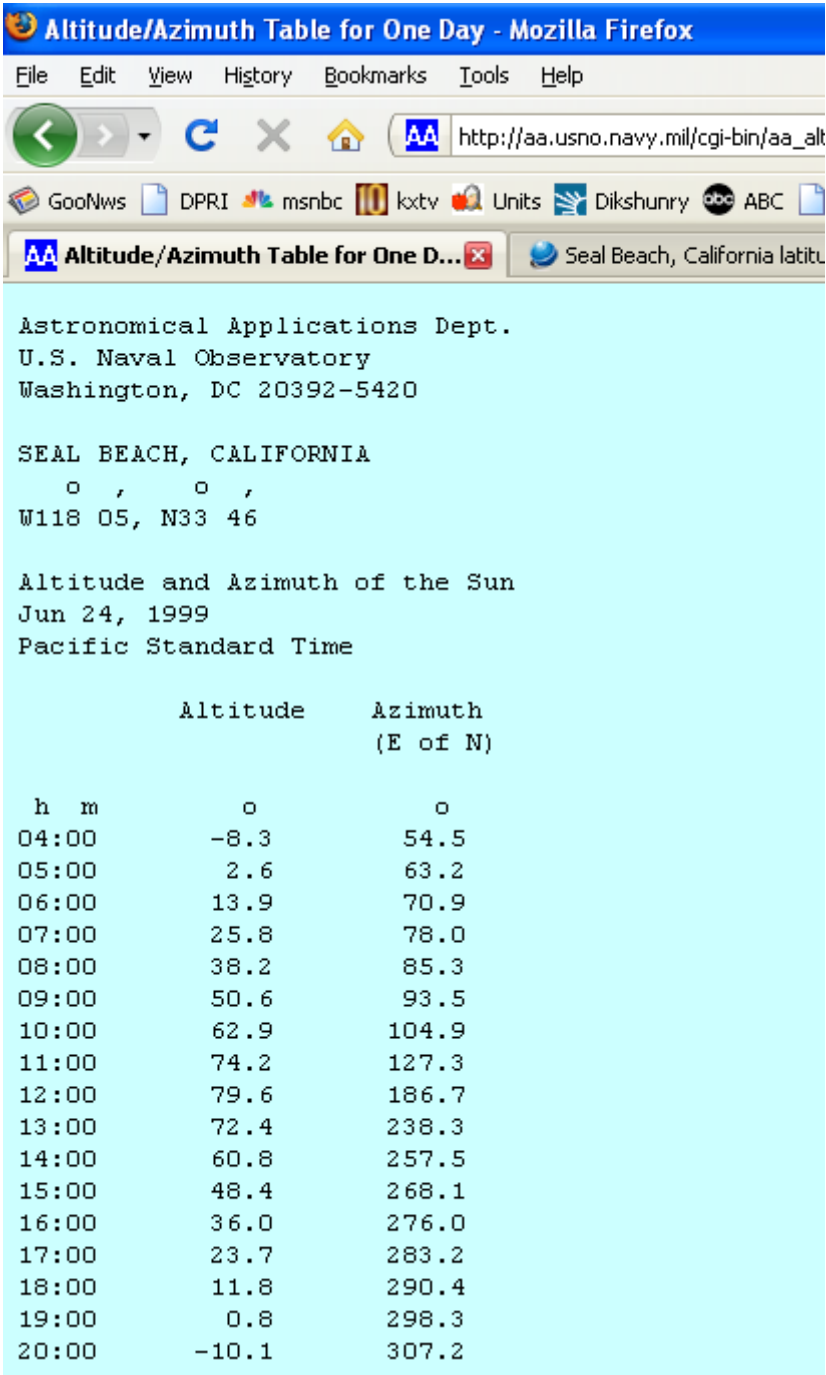

## **Appendix 2.**

Calculating the average 'to' wind direction from the 'from' directions and wind speed. Here are the formulas used to calculate the various quantities.

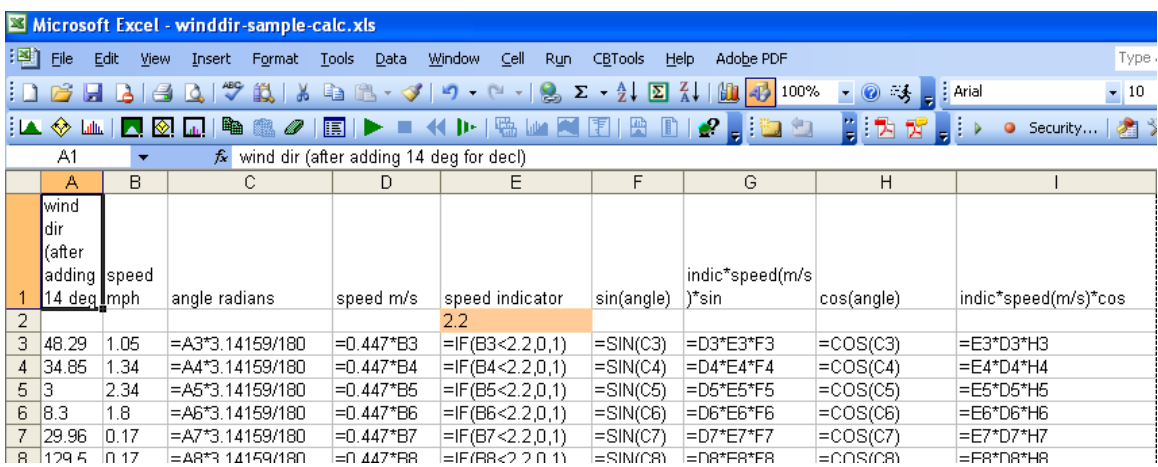

These are the formulas at the bottom of the worksheet for this one hour period.

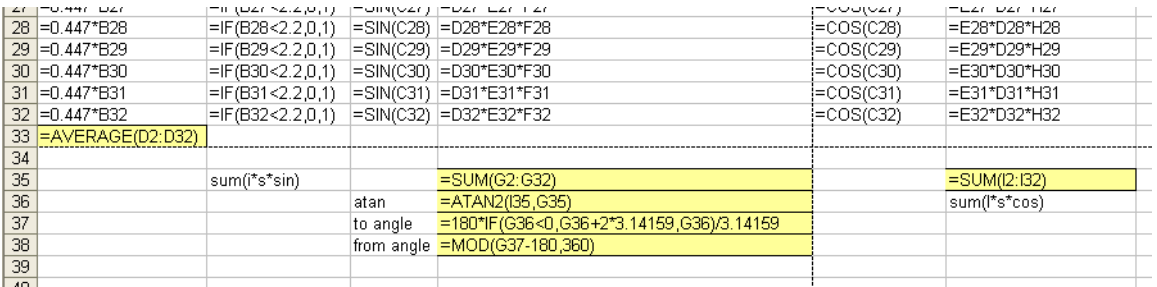

In words, the wind direction angle corresponds to the sum of the speed weighted sines of angles divided by the sum of the speed weighted cosines of angles for those records where the speed was greater than the threshold (in this case 2.2 miles per hour).

from angle = tan<sup>-1</sup> 
$$
\left[ \frac{\sum_{i} I^* \sin(\theta_i)^* s_i}{\sum_{i} I^* \cos(\theta_i)^* s_i} \right]
$$

where I is the indicator variable (=0, if speed < 2.2 mph, 1 otherwise),  $\theta_i$  is the ith measured wind angle (converted to radians) and  $s_i$  is the ith measured wind speed in mph. The other worksheet functions convert from degrees to radians and back and insure that the angle is positive between 0 and 360, and reverse the direction in order to produce the 'to' direction.

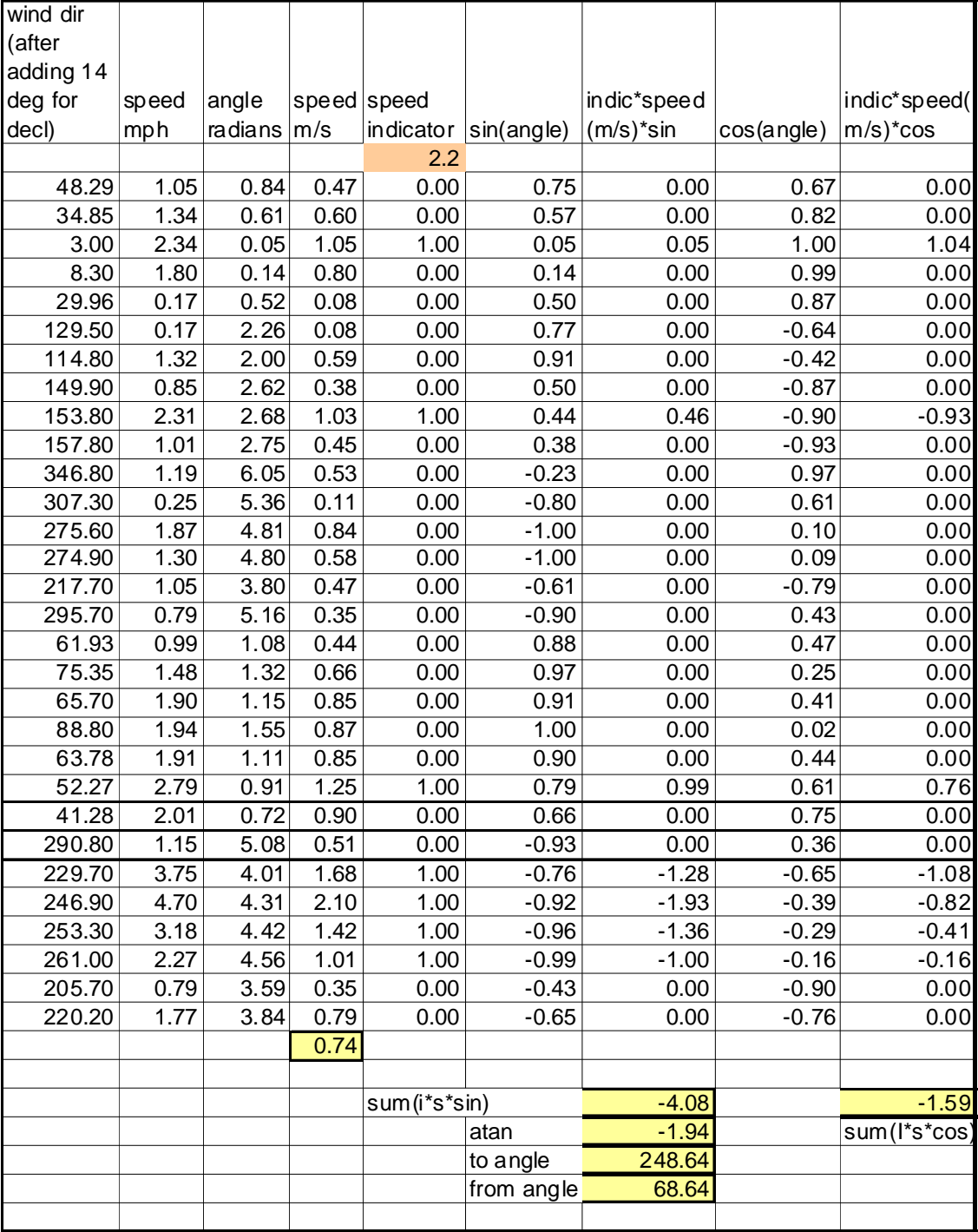

## **Appendix 3. Program listing for WEATH6A.FOR**

Main program

WEATH6A

Subroutine list

ASK bjPACK DLINE FLUSHC M1A M1A\_95 M1B\_95 M2 M2A MAK3DO MAK3IN NDET OF OPENE OPENN PAUS STAB T TCALC TW4

C Last change: BJ 17 Dec 2009 1:56 pm PROGRAM WEATH6A CCCCCCCCCCCCCCCCCCCCCCCCCCCCCCCCCCCCCCCCCCCCC  $\mathcal{C}$ C 091210 WORKED ON THIS PACKAGE UPDATED TO FORTRAN95 C WHICH MOSTLY CONSISTED OF C CHANGING READ/WRITES TO UNIT 0 TO UNITS 5,6 C C CHANGING STRINGS TO 200 UNIFORMLY (SUCH AS IN UTILITIES) C CHANGING SOMEWHAT THE WAY THAT ASK IS CALLED (MESS=' ' BEFORE ASK CALL, THEN MESS IS ARGUMENT TO ASK ADDING INTENT STATEMENTS C C RENAMING SOME VARIABLES (UNIT, MIN, LEN) WHICH CONFLICTED WITH NTRINSICS IN FORTRAN 95 I C I SYSTEMATICALLY CHANGED FIRST THE SET OF UTILITIES, WRITING CALLING ROUTINES C AND TESTING EACH ONE, THEN I EDITED THE WEATH6 SUBROUTINES. HOWEVER, DID NOT I C WRITE CALLING ROUTINES TO TEST THESE, SO KEEP THAT IN MIND. C THEN I WENT THROGH WEATH6 AND EDITED AND COMPILED, THEN WILL TEST  $\mathcal{C}$ C CCCCCCCCCCCCCCCCCCCCCCCCCCCCCCCCCCCCCCCCCCCCCCCCCCCCCCCCCCCCCCCCCCCCCCC **CCCCCCC** c\$DEBUG CCCCCCCCCCCCCCCCCCCCCCCCCCCCCCCCCCCCC  $\Gamma$ C 3/2/01 TESTED FOR 0 OR NEGATIVE VALUE IN MAGNITUDE VECTOR BEFORE TAKING SORT  $\cap$ C 6/24/97 SEVERAL CHANGES NEED TO BE MADE TO THE PROGRAM 1. REMOVE PRINTOUT OF STANDARD DEVIATION AND STAB CLASS 2. LEAVE DAY/NIGHT DESIGNATOR 3. CREATE NEW FILE WITH STANDARD ISCST3 MET OUTPUT FORMAT 4. USE SCALER WIND AVERAGE, INSTEAD OF VECTOR 5. USE ALL WIND SPEEDS TO DETERMINE SCALER AVERAGE 6. FOR WIND SPEEDS BELOW DIRECTION THRESHOLD (WHICH WILL BE INPUT BY THE USER), SET WIND SPEED EQUAL TO 0 FOR PURPOSES OF DETERMING THE AVERAGE DIRECTION 3/11/94 VARIABLES,UNITS,FORMAT: AS A HELPFUL NOTE: C VARIABLE IN INPUT SHOULD BE AS FOLLOWS: C MONTH,DAY,HOUR,MINUTE,X,AMB TEMP (F),X,'FROM' WIND DIRECTION,WIND  $\mathsf{C}^-$ C C C  $\mathsf C$ C  $\mathcal{C}$  $\mathcal{C}$  $\mathcal{C}$  $\mathcal{C}$ SPEED (MPH) C THE X STANDS FOR A PLACE HOLDER:3,10,12,30,,70,,10,5 C WOULD MEAN MARCH 10 AT 12:30, 70 DEGREES FAHRENHEIT, WIND FROM 10 DEGREES C (JUST EAST OF NORTH), AND SPEED OF 5 MPH C  $\mathcal{C}$ C 6/2/93 EXAMINED THE QUESTION OF WHETHER OR NOT TO INCLUDE 0 WIND C SPEED MEASUREMENTS IN CALCULATIONS. FOR WIND ANGLE, INCLUDING 0 C WIND SPEED DOES NOT AFFECT RESULTANT ANGLE. HOWEVER, FOR MAGNITUDE C OF THE VECTOR, IT DOES AFFECT THE MAGNITUDE OF THE VECTOR. IT'S THE C DIFFERENCE BETWEEN TAKING AN AVERAGE OF THE POSITIVE WIND SPEED RECORDS C VS TAKING AN AVERAGE OF POSITIVE AND 0 WIND SPEED RECORDS. ACCORDING

C TO THE CIMIS MANUAL, THEY SEEM TO CALCULATE AN AVERAGE BASED ON C ALL OF THE RECORDS, NOT JUST POSITIVE ONES. SO THAT IS WHAT I'LL DO C THE AFFECT WILL BE TO LOWER THE MAGNITUDE WHEN THERE ARE RECORDS WITH 0 WIND SPEEDS PRESENT. C 5/26/93 MODIFIED TO CORRECT ERROR WHEN UPPER BOUND OF TIME INTERVAL C C COINCIDED WITH DATA RECORD, THAT RECORD WOULD GET COUNTED IN EVEN  $\mathcal{C}$ THOUGH C IT WASN'T ACTUALLY IN TIME INTERVAL (IE NEEDED LOWER LE DATA LT UPPER, NOT C LOWER LE DATA LE UPPER) THIS WOULD HAVE AFFECTED ONLY CASES WHERE DATA VALUE C AND UPPER BOUND THE SAME. IN THOSE AFFECTED CASES, THE GREATEST AFFECT C WOULD HAVE BEEN WITH FEWER SAMPLES PER TIME INTERVAL, MAY WISH TO RECHECK C THE UCD STUFF AND LET EVERYONE ELSE KNOW - I REVISED BRITZ WEATHER PROGRAM C IN FACT, IT WAS IN REVIEW OF ANALYSIS OF THE BRITZ MET DATA ANALYSIS THAT C I DISCOVERED THIS PROBLEM, MUCH OF THE OTHER SIEMER DATA DO NOT HAVE C COINCIDENT DATA AND INTERVAL VALUES C C 5/15/93 MODIFIED TO LOOK FOR 0 WIND SPEED, WHICH C CAUSES THAT RECORD TO GET SKIPPPED  $\mathcal{C}$ C 2/17/93 MODIFIED TO CHECK FOR 0,0 IN ATAN2 ARGUMENT WHICH OCCURRED WHEN ALL OF THE WIND SPEEDS WERE 0. C PRINTOUT NOW GIVES \*\*\*\*\* WHERE THIS HAPPENS C  $\Gamma$ C TO ALLOW EASIER SUMMARY OF MET DATA FROM C MEBR STUDIES  $\mathcal{C}$ C 2/1/93 WEATH4: I MODIFIED WEATH3 TO CALCULATE THE C MEAN VECTOR AND STANDARD DEVIATION ACCORDING TO EQUATIONS C SUPPLIED BY DWR FROM CIMIS CUSTODIANS. C C THESE EQUATIONS ARE MEAN DIRECTION REQUIRES FOR C EACH MEASUREMENT OF WIND SPEED AND DIRECTION, MULTIPLYING C THE COS (SIN) BY THE SPEED AND ARCTANING THAT TO GET THE DIRECTION. C  $\mathcal{C}$ C THE MEAN SPEED IS CALCULATED AS JUST THE MEAN OF THE SPEEDS  $\mathcal{C}$ C THE STANDARD DEVIATION OF THE ANGLE IS CALCULATED WITH C SD(THETA)= $81*(1-(UBAR/SBAR))**0.5$  WHERE UBAR IS THE C MAGNITUDE OF THE RESULTANT VECTOR WHEN ALL THE SPEED VECTORS C ARE ADDED TOGETHER AND SBAR IS THE MEAN OF THE SPEEDS I KEEP THIS EXPLANATION IN CIMIS VOLUME C C C  $\mathcal{C}$ C WEATH3 12/14/92, MODIFIED WEATH1 ADDED STANDARD DEVIATION CALCULATION OF ANGLES, AND ESTIMATE THE STABILITY CLASS C BASED ON ZANETTI PGS 148-149, TABLES 7-2 AND 7-3 FOR C DETERMINING STABILITY CLASSES BASED ON STANDARD DEVIATION C C OF HORIZONTAL WIND ANGLE AND NIGHT VS DAYTIME PLUS

C WINDSPEED C ZANETTI, PAOLO. 1990. AIR POLLUTION MODELING. VAN NOSTRAND C AND REINHOLD, NEW YORK. C CCCCCCCCCCCCCCCCCCCCCCCCCCCCCCCCCCCCC IMPLICIT INTEGER(A-Z) REAL SRH,SRM,SSH,SSM REAL DUMM01 !added 3/5/01 to trap for negative sqrt C SUNRISE HOUR, MINUTE, SUNSET HOUR, MINUTE REAL ARRANG(1000),SD,TMPANG,STANA C ARRANG STORES WIND DIRECTIONS TO DETERMINE SD, STANDARD DEVIATION C OF WIND DIRECTION REAL VARS(9),ANGLE C VARS CONTAINS THE VARIABLES TRANSLATED FROM THE DATA LINE REAL SMONTH, SDAY, SHOUR, SMIN, INTERV, STIM REAL EMONTH,EDAY,EHOUR,EMIN,ETIM REAL NMONTH, NDAY, NHOUR, NMIN, NTIM C START MONTH, START DAY, ETC REAL AIRT,SUMAIR,WDEG,SUMSIN,SUMCOS,SPEED,SUMSPEED REAL TMPSPD, DIRTHR, DIRTMS !FOR WEATH5 MODS, TEMPORARY SPEED, AND DIR THRESHOLD C FOLLOWING ADDED IN PROGRAMMING WEATH4, MAGNITUDE OF C RESULTANT VECTOR REAL MAGVEC AIR TEMPERATURE, SUMS, DIRECTION, C REAL DIRSIN,DIRCOS REAL ATAN2,TCALC CHARACTER\*200 F1,F2,F3 LOGICAL OPENE, OPENN, T, FIRST, ASK, ENGAG, JUSTPR, ENDOF LOGICAL C0 LOGICAL CUTFIL,TW4 ENGAG,JUSTPR,ENDOF VARIOUS FLAGS TO CONTROL PROCESSING C CHARACTER\*80 TITLE CHARACTER\*200 LINE,MESS character\*8 note LOGICAL NDET, NIGHT C NIGHT IS TRUE IF NIGHTTIME MEASUREMENTS, NDET DETERMINES IF C SOMETHING IS AT NIGHT OR NOT DEPENDING ON USER SET SUNRISE, C SUNSET VALUES

CHARACTER\*5 DN

```
C8/12/97 STUFF ADDED FOR ISCST3 MET DATA FILE CREATION 
      LOGICAL OF !LOGICAL FUNCTION TO OPEN NEW FILE 
      REAL MIX 
      CHARACTER*200 FMAK3 !THIS FILE IS ISCST3 MET FILE CREATED 
      FIRST=.TRUE. 
      JUSTPR=.FALSE. 
      C0=.FALSE. 
      ENDOF=.FALSE. 
        DUMLEN=200 
C following for debuggin purposes
      OPEN(FILE='test.OUT',STATUS='NEW',UNIT=8) !DEBUGGING FILE 
      CALL M1A_95 
      WRITE(6,50) 
50 FORMAT(1X,'***********************************') 
c
      CALL PAUS 
         CALL M1B_95 
         CALL PAUS 
\mathcal{C}c
C GET INPUT FILE NAME FIRST 
1 WRITE(6,100) 
100 FORMAT(1X,'START BY ENTERING CSV INPUT WEATHER FILE... ') 
C READ(5,110)F1 
C110 FORMAT(A200) 
        CALL FLUSHC(F1,200) !OPENE ZEROS THIS OUT ANYWAY, SO LET OPENE 
HANDLE INPUT 
      IF(.NOT.OPENE(1, F1, DUMLEN))THEN
        WRITE(6,120)F1(1:58) 
120 FORMAT(1X,'UNABLE TO OPEN ',A58) 
        GOTO1 
       ENDIF 
C ESTABLISH OUTPUT FILENAME 
2 WRITE(6,150) 
150 FORMAT(1X,'ENTER DOCUMENTATION OUTPUT FILENAME. ',/1X,'NOTE-', 
     1 'THIS IS NOT ISCST3 MET DATA FILE... ') 
C READ(5,110)F2 !LET OPENN HANDLE THE INPUT 
         CALL FLUSHC(F2,200) 
      IF(.NOT.OPENN(2, F2, DUMLEN))THEN
        WRITE(6,170)F2(1:58) 
170 FORMAT(1X,'UNABLE TO OPEN FOR OUTPUT: ',A58) 
        GOTO2 
       ENDIF 
C WRITE OUT PROGRAM ID AND NAME OF INPUT FILE 
       CALL M1A(2,DIRTHR) !8/5/97 NOPE, WAIT TIL GET DIRTHR 
       CALL M1A(0,dirthr) 
      WRITE(2,7241)F1(1:58) 
\mathsf{C}C
7241 FORMAT(1X,'WEATHER INPUT FILE: ',A58) 
C GET SUNRISE AND SUNSET HOURS AND MINUTES FOR USE DETERMINING 
C STABILITY CLASS 
179 WRITE(6,180) 
180 FORMAT(1X,'ENTER SUNRISE HOUR&MIN AND SUNSET HOUR&'
```
 1,'MIN AS FOLLOWS: (MILITARY TIME!)' 2,/1X,'RH,RM,SH,SM',' (IF MSMNTS IN PAC DAYLIGHT TIME, THEN', 1/1x,' GIVE SUNRISE,SUNSET HOURS,' 1,'IN PACIFIC DAYLIGHT TIME) ',1X\) READ(5,\*,ERR=179)SRH,SRM,SSH,SSM c185 FORMAT(4F10.0) C THE ASTERISK FORMAT NOW APPEARS NECESSARY TO REPLACE THE SHORT FIELD TERMINATION C THAT USED TO WORK (I.E. 4F10.0 NO LONGER WORKS) C RUN PRELIMINARY CHECK ON THESE VALUES JUST TO MAKE SURE THAT THEY'RE NOT OUTLANDISH, USE CHECKING ROUTINES INSIDE C C OF NDET, EVEN THOUGH DON'T REALLY CARE AT THIS POINT WHAT C NDET EVALUATION IS. NDET WILL STOP PROCESSING IF THERE'S C A PROBLEM NIGHT=NDET(1.,1., SRH, SRM, SSH, SSM) GET TITLE FOR OUTPUT FILE C WRITE(6,200) 200 FORMAT(1X,'ENTER HEADER FOR OUTPUT ') READ(5,210)TITLE 210 FORMAT(A80) WRITE(2,220)TITLE 220 FORMAT(1X,A80) C WRITE OUT SUNRISE, SUNSET HOURS WRITE(2,233)INT(SRH),INT(SRM),INT(SSH),INT(SSM) 233 FORMAT(1X,'USER DEFINED VALUES: SUNRISE@',I2,':',I2, 1', SUNSET@',I2,':',I2, 2/1X,' NOTE THAT DAY STARTS 1 HR AFTER SUNRISE AND', ENDS 1 HR BEFORE SUNSET FOR STABILITY CALCS') C CALL M2 C GET DIRECTION THRESHOLD SPEED, IDEA FOR WEATH5 8/5/97 MODS THAT C FOR SPEEDS BELOW THRESHOLD, A ZERO WIND SPEED WILL BE ASSIGNED BEFORE C DETERMINING DIRECTIONAL SIN AND COSIN (IE THESE DIRECTIONS WILL NOT BE C USED IN DETERMINING AVERAGE DIRECTION) WRITE(6,277) 277 FORMAT(1X,'ENTER WIND SPEED THRESHOLD FOR DIRECTION IN MPH ') READ(5,278)DIRTHR 278 FORMAT(F10.0) C WRITE OUT PROGRAM ID AND NAME OF INPUT FILE CALL M1A(2,DIRTHR) CALL M1A(6,dirthr) C CALL M2 C GET START AND END FOR FIRST TIME PERIOD  $TCX=0$  CALL FLUSHC(MESS,200) MESS(1:18)='CUTPOINTS IN FILE ' 7477 CUTFIL=ASK(MESS,18) IF (CUTFIL)THEN

```
IF(.NOT.OPENE(7,F3,DUMLEN))THEN
         TCX=TCX+1 
         IF(TCX.GT.3)THEN 
           WRITE(6,7497)TCX 
7497 FORMAT(1X,'SORRY ABORTING AFTER ',I3,' TRIES') 
          STOP 
          ENDIF 
          WRITE(6,7571)F3(1:58) 
7571 FORMAT(1X,'UNABLE TO OPEN ',A58) 
           CALL FLUSHC(MESS,200) 
           MESS(1:10) = 'TRY AGAIN ' IF(ASK(MESS,10))THEN 
           GOTO 7477 
          ELSE 
          STOP 
          ENDIF 
         ENDIF 
       ENDIF 
\GammaC FOLLOWING ADDED 8/12/97 FOR GETTING FILENAME FOR ISCST3 MET DATA FILE 
      WRITE(6,4772) 
4772 FORMAT(1X,'ENTER FILENAME TO CREATE ISCST3 MET DATA FILE ') 
      IF(.NOT.OF(3,FMAK3))THEN
         WRITE(6,4773) 
4773 FORMAT(1X,'PROGRAM IS TERMINATING, UNABLE OPEN ISCST3 MET ', 
      1 'FILE') 
         STOP 
       ENDIF 
C WRITE OUT NAME OF ISCST3 MET DATA FILE TO DOCUMENTATION FILE 
       WRITE(2,6115)FMAK3(1:80) 
6115 FORMAT(1X,'NAME OF ISCST3 MET DATA FILE: ',A80) 
C WRITE OUT LINE OF DASHES TO SEPARATE EXPLANATORY TEXT 
      CALL DLINE(2) 
WRITE OUT HEADERS FOR DOCUMENTATION FILE 
C 
      CALL M2 
GET STARTING DATE AND HOUR AND MIXING HEIGHT FOR ISCST3 MET DATA FILE 
C 
      CALL MAK3IN(YY,MM,DD,HH,MIX) 
      WRITE(3,4873)'99999',YY,'99999',YY !WRITE 1ST LINE OF ISCST3 MET 
FILE 
4873 FORMAT(T4,A5,T15,I2,T20,A5,T31,I2) !END OF 8/12/97 ADDITIONS 
       IF(.NOT.CUTFIL)THEN 
3 WRITE(6,300) 
300 FORMAT(1X,'ENTER START DATE/TIME FIRST PERIOD ', 
     1/1X, 'MM, DD, HH, MM')
       IF(.NOT.T(SMONTH, SDAY, SHOUR, SMIN, STIM))GOTO3
       ELSE 
      IF(.NOT.TW4(SMONTH, SDAY, SHOUR, SMIN, STIM, 7) STOP
       ENDIF 
       IF(.NOT.CUTFIL)THEN 
4 WRITE(6,310)
```
310 FORMAT(1X,'ENTER END DATE/TIME FIRST PERIOD ',  $1/1X$ , 'MM, DD, HH, MM') IF(.NOT.T(EMONTH,EDAY,EHOUR,EMIN,ETIM))GOTO4 ELSE IF(.NOT.TW4(EMONTH, EDAY, EHOUR, EMIN, ETIM, 7) STOP ENDIF

C GOT START AND END DATE/TIME, NOW BEGIN READING

 $C<sup>OUNT=0</sup>$ DAYCNT=0

 DAYCNT COUNTS THE NUMBER OF DATA LINES WHICH ARE IN THE C C DAY TIME PORTION OF THE DAY (1 HOUR AFTER SUNRISE, 1 HOUR C BEFORE SUNSET) IN ORDER TO DETERMINE IF THIS SET OF MEASUREMENTS C IS MOSTLY DAY OR MOSTLY NIGHT

SUMAIR=0. SUMSIN=0. SUMCOS=0. SUMSPEED=0. ENGAG=.FALSE.

10 CONTINUE

C FOLLOWING BLOCK OCCURS EVERYTIME AFTER FIRST SECTION DONE

 IF(ENGAG)THEN IF(.NOT.CUTFIL)THEN 5 WRITE(6,380)<br>380 FORMAT(1X,'E 380 FORMAT(1X,'ENTER END DATE/TIME (CNTRL Z TO END)',  $1/1X$ , 'MM, DD, HH, MI') IF(.NOT.T(EMONTH,EDAY,EHOUR,EMIN,ETIM))GOTO5 ELSE IF(.NOT.TW4(EMONTH, EDAY, EHOUR, EMIN, ETIM, 7))STOP ENDIF ENGAG=.FALSE. ENDIF

C NOW BEGIN PROCESSING FILE, BUT DON'T DO FOLLOWING READ C IF HAVE LINE LEFTOVER FROM HAVING CLOSED OUT LAST TIME BLOCK C

 IF(.NOT.JUSTPR)THEN READ(1,400,END=1000,ERR=2000)LINE 400 FORMAT(A200) C write(0,6010)line

C6010 format(1x,'line= ',a60) CALL bjPACK(LINE,200) ENDIF

 READ(LINE,\*,END=3000,ERR=4000)VARS C420 FORMAT(9F10.0)

C FOLLOWING BLOCK RESETS STARTING TIME AT BEGINNING C OF NEXT TIME SECTION, ONLY OCCURS AFTER TIME SECTION

C HAS JUST BEEN PRINTED OUT IF(JUSTPR)THEN SMONTH=VARS(1) SDAY=VARS(2) SHOUR=VARS(3) SMIN=VARS(4) JUSTPR=.FALSE. ENDIF C CHECK FORMATTING TO BE SURE, IF THIS IS FIRST TIME IF(FIRST)THEN WRITE(6,487)F1 487 FORMAT(//1X,'CAREFULLY EXAMINE THE FOLLOWING DATA FROM ', 1/1X,A40,/1X,'TO MAKE SURE THAT VARIABLES ARE READING CORRECTLY:')  $WRITE(6,501)$ LINE $(1:60)$ , (VARS $(K)$ , K=1,4), VARS $(6)$ , 1 VARS(8),VARS(9) 501 FORMAT(1X,'FIRST LINE: ',A60,/1X,'PARSED AS FOLLOWS:' 1 /1X,'MM DD HH MI AMBTMP DIRECT SPEED', 2 /1X,4F3.0,3F6.1/) CALL FLUSHC(MESS,200) MESS(1:14)='OK TO PROCEED ' IF(.NOT.ASK(MESS, 14))STOP FIRST=.FALSE. ENDIF C SET VARIABLES EQUAL TO APPROPRIATE VALUES NMONTH=VARS(1) NDAY=VARS(2) NHOUR=VARS(3) NMIN=VARS(4) AIRT=273.16+(5./9.)\*(VARS(6)-32.) WDEG=2.\*3.1415927\*VARS(8)/360. DIRSIN=SIN(WDEG) !THIS WAS STATEMENT IN WEATH3 DIRCOS=COS(WDEG) !THIS WAS STATEMENT IN WEATH3 SPEED=0.447\*VARS(9) DIRTMS=0.447\*DIRTHR !CONVERT WIND SPEED DIR THRESHOLD FROM MPH TO C  $\mathcal{C}$ MS C if(speed.eq.0.)then note='not used' else note=' ' endif write(8,2993)vars(1),vars(2),vars(3),vars(8),vars(9),note  $\mathsf{C}$  $\mathsf{C}$ C C c c2993 format(1x,5f8.2,1x,a8) ccccccccccc6/2/93 i don't think this is necessary anymore, because c if speed is 0, then the the angle shouldn't be added into the total c and therefore wont affect the result - so take these lines out and heck c c to see if anything affected c C LATER 6/2/93...OK SOMETHING WAS AFFECTED, THE WIND SPEED, BUT AFTER C REVIEWING CIMIS MATERIALS, IT APPEARS THAT YOU SHOULD INCLUDE 0 WIND C SPEEDS IN AVERAGE SO WILL LEAVE THESE LINES COMMENTED OUT

 $\mathcal{C}$ C FOR BRITZ DATA, CHECK TO SEE IF SPEED IS 0, IF SO, THEN FORGET THIS LINE OF DATA AND GO TO NEXT LINE C IF(SPEED.EQ.0.)THEN WRITE(6,2994)LINE(1:50) 2994 FORMAT(1X,'0 WINDSPEED, SKIP: ',A50) c GOTO10 ENDIF C NOW CALCULATE COS/SIN AND MULTIPLY BY SPEED C BUT ONLY USE MEASUREMENTS WHERE WIND SPEED WAS GREATER THAN THE C THRESHOLD 8/5/97 FOR WEATH5, SPEED HAS ALREADY BEEN CONVERTED TO MS IF(SPEED.LT.DIRTMS)THEN TMPSPD=0. write (2,71182)speed,dirtMS format(1x, 'speed set to  $0:$  speed, dirtMS ', 2f10.5) ELSE TMPSPD=SPEED ENDIF DIRSIN=TMPSPD\*SIN(WDEG) DIRCOS=TMPSPD\*COS(WDEG) write(8,57791)nhour,nmin,360.\*wdeg/(2.\*3.1415927),wdeg, 1 speed,tmpspd,dirtms,dirsin,dircos,sumsin,sumcos  $format(1x,2f4.0,1x,9f7.3)$ c c c c  $\mathsf C$ C71182  $\mathcal{C}$ c c57791 C CHECK TO SEE IF THIS IS IN THE INTERVAL, FIRST GET TIME FROM C START OF YEAR IN MINUTES NTIM=TCALC(NMONTH,NDAY,NHOUR,NMIN) C ARE WE BEFORE THE TIME PERIOD IF(NTIM.LT.STIM)GOTO10 C ARE WE IN THE TIME PERIOD, IF SO, PROCESS, ADD TO TOTALS c IF(NTIM.GE.STIM.AND.NTIM.LE.ETIM)THEN this incorrect changed 5/26/93 IF(NTIM.GE.STIM.AND.NTIM.Lt.ETIM)THEN SUMAIR=SUMAIR+AIRT SUMSIN=SUMSIN+DIRSIN SUMCOS=SUMCOS+DIRCOS C write(2,1377)line(1:15),sumsin,dirsin,sumcos,dircos,wdeg C1377 format(1x,'line(15),sumsin,dirsin,sumcos,dircos',/1x, C 1a15,4f10.5,/1x,'wdeg= ',f10.2) SUMSPEED=SUMSPEED+SPEED C IF THIS RECORD IS IN THE DAYTIME, THEN INCREMENT DAYCNT IF(.NOT.(NDET(NHOUR,NMIN,SRH,SRM,SSH,SSM)))THEN DAYCNT=DAYCNT+1 ENDIF

C AND INCREMENT COUNT, TO KEEP TRACK OF THE NUMBER OF RECORDS USED FOR THESE SUMS C COUNT=COUNT+1 .............FOR WEATH 4 WE WON'T USE THIS, BUT DO IT ANYWAY..... C FOLLOWING LINE ADDED FOR WEATH3, WILL DO STANDARD DEVIATION C CALCULATION IN DEGREES INSTEAD OF RADIANS C ARRANG(COUNT)=VARS(8) C............................................................ GOTO10 ENDIF C ARE WE BEYOND THE TIME PERIOD, IF SO, HOLD THIS LINE, AND C PROCESS TIME PERIOD, THEN USE THIS LINE AS FIRST LINE FOR NEXT BLOCK TO PROCESS C C OR ARE WE AT END OF FILE? (ENDOF=TRUE) c504 IF((NTIM.GT.ETIM).OR.ENDOF)THEN this incorrect, changed5/26/93 504 IF((NTIM.Ge.ETIM).OR.ENDOF)THEN C CHECK FOR 0 COUNT (COULD OCCUR IF CUT POINTS NOT RIGHT OR SOMETHING ELSE IF(COUNT.EQ.0)THEN  $CO = . \text{TRUE}$ . GOTO 25291 ENDIF SUMAIR=SUMAIR/FLOAT(COUNT) SUMSIN=SUMSIN/FLOAT(COUNT) !COUNT INCLUDES ZEROED DIRECTIONS 8/5/97 SUMCOS=SUMCOS/FLOAT(COUNT) SUMSPEED=SUMSPEED/FLOAT(COUNT) C8/5/97 WEATH5 MODS, NOTE THAT FOR SPEEDS LESS THAN DIRECTION THRESHOLD C THE SPEED IS SET TO 0 TEMPORARILY IN CALCULATING SUMSIN, SO THAT THIS C MEASUREMENT DOES NOT CONTRIBUTE TO THE CALCULATION OF WIND DIRECTION IT DOES NOT AFFECT THE WIND SPEED SCALER AVERAGE, HOWEVER, C C BECAUSE OF THE POSSIBLE SETTING OF TMPSPD = 0, WHEN SPEED LT DIRTHR, C COUNT MAY BE LARGER THAN THE ACTUAL NUMBER OF MEASUREMENTS USED TO CALCULATE C AVERAGE OF SUMSIN AND SUMCOS, HOWEVER, SINCE THAT IS ONLY USED TO CALCULATE C THE ARCTAN (RATIO OF THE TWO) IT DOESN'T MATTER IF COUNT IS OFF, **BECUASE** C IT CANCELS OUT C NOTE, THIS IS SAME LINE AS IN WEATH3, BUT ANGLE NOW REFLECTS C SPEED-WEIGHTED AVERAGE  $\cap$ C 2/17/93 MUST CHECK FOR POSSIBILITY THAT SUMSIN,SUMCOS ARE BOTH 0, WHICH C CAN HAPPEN WHEN WIND SPEEDS ARE 0 SINCE THIS IS NOW WEIGHTED AVG C WEIGHTED BY SPEED

 IF(SUMSIN.EQ.0..AND.SUMCOS.EQ.0.)THEN ANGLE=-999999. ELSE ANGLE=360.\*ATAN2(SUMSIN,SUMCOS)/6.2832 **ENDIF** C FOLLOWING 2 LINES ADDED FOR WEATHA, STANA REQUIRES POSITIVE C ANGLES AND ANGLE MAY AT THIS POINT BE NEGATIVE TMPANG=ANGLE IF(TMPANG.LT.0.)TMPANG=360.+TMPANG FOLLOWING CODE FOR WEATH4 TO CALCULATE STANDARD DEVIATION C (SEE CIMIS MANUAL FOR FAXED ALGORITHMS DERIVATION) C FIRST CALCULATE MAGNITUDE OF VECTOR SUM C DUMM01=SUMCOS\*SUMCOS+SUMSIN\*SUMSIN c i don't think this is even used anymore in output, because decided c some time ago not to calculate stabilities, which is what sd of c wind dir was used for IF(DUMM01.LT.0.)THEN !check for negative value 3/2/01 WRITE(2,8911)DUMM01 8911 FORMAT(1X,'NEGATIVE VALUE FOR MAGNITUDE: SETTING =0.')  $DUMM01=0$ . ENDIF C MAGVEC=SQRT(SUMCOS\*SUMCOS+SUMSIN\*SUMSIN) MAGVEC=SQRT(DUMM01) C MAGVEC MAY NO LONGER BE ACCURATE 8/5/97 C BECAUSE COUNT MAY NOT REFLECT ACTUAL NUMBER OF MEASUREMENTS USED TO DETERMINE C SUMCOS AND SUMSIN, SEE DISCUSSION ABOVE C NOW CALCULATE STANDARD DEVIATION IF (SUMSPEED.LE.0.)THEN !added more checks 3/5/01 SD=-999999. ELSEIF (MAGVEC.LE.0.)THEN  $SD = -9999999$ . ELSEIF (MAGVEC.GT.SUMSPEED) THEN  $SD = -9999999$ . WRITE(2,1781)MAGVEC,SUMSPEED 1781 FORMAT(1X,'WARNING: MAGNVEC > SUMSPEED ',2E14.6) ELSEIF (MAGVEC.EQ.SUMSPEED) THEN SD=81. WRITE(2,8091)MAGVEC,SUMSPEED 8091 FORMAT(1X,'WARNING: MAGVEC=SUMSPEED ',2E14.6) ELSE SD=81.\*SQRT(1.-(MAGVEC/SUMSPEED)) ENDIF : lhopefully 3/5/01 this will take care of problems C..................FOLLOWING WEATH3 LINES REPLACED BY ABOVE....... C FOLLOWING LINES ADDED FOR WEATH3, ANGLE IS MEAN ANGLE, THERE ARE C COUNT ANGLES IN ARRANG SD=STANA(ARRANG,COUNT,TMPANG)  $\mathcal{C}$ C.................................................................

C FOLLOWING LINE DETERMINES IF THIS SET OF MEASUREMENTS MOSTLY IN THE DAYTIME OR MOSTLY AT NIGHT ACCORDING TO USER PROVIDED C C SUNRISE, SUNSET VALUES IF(FLOAT(DAYCNT)/FLOAT(COUNT).LT.0.5)THEN NIGHT=.TRUE. DN='NIGHT' ELSE NIGHT=.FALSE. DN='DAY ' ENDIF C NOW DETERMINE STABILITY CLASS CLASS=STAB(SD,NIGHT,SUMSPEED) C FOLLOWINGLINE CHANGES MEAN WIND FROM 'FROM' TO 'TO' DIRECTION NECESSARY C FOR ISCST ANGLE=ANGLE+180 25291 IF(C0)THEN WRITE(2,782)INT(SMONTH),INT(SDAY),INT(SHOUR),INT(SMIN), 1INT(EMONTH),INT(EDAY),INT(EHOUR),INT(EMIN) WRITE(6,782)INT(SMONTH),INT(SDAY),INT(SHOUR),INT(SMIN), 1INT(EMONTH),INT(EDAY),INT(EHOUR),INT(EMIN) 782 FORMAT(I2,'/',I2,I3,':',I2,' TO ',I2,'/',I2,I3,':',I2, 1' NO DATA RECORDS')  $CO = FALSE$ . GOTO9765 ENDIF WRITE(2,500)INT(SMONTH),INT(SDAY),INT(SHOUR),INT(SMIN), 1INT(EMONTH),INT(EDAY),INT(EHOUR),INT(EMIN),SUMAIR,ANGLE, c 2MAGVEC, COUNT,SD,CLASS,DN 8/5/97 this is weath4 line 2sumspeed, COUNT, DN 18/5/97 weath5<br>2SUMSPEED, COUNT, SD, CLASS, DN 1THIS IS WEATH3 LINE C 2SUMSPEED, COUNT, SD, CLASS, DN 500 FORMAT(I2,'/',I2,I3,':',I2,' TO ',I2,'/',I2,I3,':',I2,3F10.3,5X, c 1'(',I3,')',2X,F9.3,3X,I2,3X,A5) !weath4 line 1'(',I3,')',2X, 3X,A5) !weath5 8/5/97 C write(2,78001)sumspeed,magvec C78001 format(1x,'debugging: sumspeed,magvec ',2f10.5) CALL M2A WRITE(6,500)INT(SMONTH),INT(SDAY),INT(SHOUR),INT(SMIN), 1INT(EMONTH),INT(EDAY),INT(EHOUR),INT(EMIN),SUMAIR,ANGLE, c 2MAGVEC, COUNT,SD,CLASS,DN !weath4 2sumspeed, COUNT,DN !weath5 8/5/97 C FOLLOWING LINE CALLS ROUTINE TO WRITE OUT LINE TO ISCST3 MET DATA FILE C AND INCREMENT HOUR COUNTER AND DATE STUFF 8/12/97 CALL MAK3DO(YY, MM, DD, HH, ANGLE, SUMSPEED, SUMAIR, MIX, MIX) C write(2,510)sumsin,sumcos C510 format(1x,'sumsin,sumcos ',2f15.5) WRITE(6,524)COUNT 524 FORMAT(51X,I4,' RECORDS PROCESSED')

9765 IF (ENDOF) GOTO1001 SUMAIR=0. SUMSIN=0. SUMCOS=0. SUMSPEED=0. C REINITIALIZE ARRANG TO NEGATIVES, THEN PROGRAM WILL BOMB C IN STANA IF COUNT GETS MESSED UP BY BEING TOO SMALL DO 527 LK=1,COUNT  $527$  ARRANG(LK) = -1. COUNT=0. DAYCNT=0 ENGAG=.TRUE. JUSTPR=.TRUE. GOTO10 ENDIF STOP C END OF FILE REACHED ON LINE READ 1000 CONTINUE ENDOF=.TRUE. GOTO504 1001 WRITE(6,1500) 1500 FORMAT(1X,'END OF INPUT FILE REACHED, STOPPING ') CLOSE(1) CLOSE(2) STOP C ERROR ON LINE READ 2000 CONTINUE WRITE(6,2500)LINE(1:80) 2500 FORMAT(1X,'ERROR TRYING TO READ LINE, LAST LINE WAS',/1X,A80) CLOSE(1) CLOSE(2) STOP C END OF FILE ON PARSING? 3000 CONTINUE WRITE(6,3500)LINE(1:80) 3500 FORMAT(1X,'EOF ON PARSE?! ',/1X,A80) CLOSE(1) CLOSE(2) STOP C ERROR ON PARSING 4000 CONTINUE WRITE(6,4500)LINE(1:80) 4500 FORMAT(1X,'ERROR ON PARSE ',/1X,A80) CLOSE(1) CLOSE(2) STOP END

C Last change: BJ 5 Dec 2009 1:49 pm LOGICAL FUNCTION ASK(MESS,xLEN) CCCCCCCCCCCCCCCCCCCCCCCCCCCCCCCCCCCCCCCCCCCCCCCCCCCCCCCCCCCCCCCCCCCCCCC  $\mathcal{C}$ C!BRJ091206 updated THE NEW WAY TO CALL THIS IS IF(ask(mess,LEN\_TRIM(mess)))then C WITH MESS CONTAINING THE MESSAGE (UP TO MAXSTRLEN CHARS) C AND LEN\_TRIM SENDING THE LENGHT TO THE FUNCTION ASK THESE ARE DECLARED AS INTENT IN VARAIBLES C C THE NEW STRING STANDARD WILL BE 200 FOR THESE GENERIC STRINGS TAKES MESSAGE IN ARRAY MESS OF LENGTH N AND ASKS YES NO QUESTION C OF FORM --ASK QUESTION?(Y/N) C THEN IT READS IN Y/N ANSWER AND SETS ITSELF TRUE OR FALSE C  $\mathbf C$  $\mathcal{C}$  $\mathsf C$ C IMPLICIT INTEGER (A-Z) BYTE MESS(50),FORM(30),ANS ENCODE (30,100,FORM)LEN FORMAT  $('(''\$---','.I2,'A1,'']? (Y/N) '')')$ WRITE (5,200)LEN, FORM D200 FORMAT (1X,'LEN=',I2,'FORM= ',30A1) PREVIOUS COMMENTED LINES LEFT IN FOR HISTORICAL PURPOSES C C AS THEY WAY IT WAS WITH ENCODE STATEMENTS ON THE PDP C  $\mathcal{C}$ C100 C<sub>D</sub>  $CD200$  $\mathsf{C}$ CCCCCCCCCCCCCCCCCCCCCCCCCCCCCCCCCCCCCCCCCCCCCCCCCCCCCCCCCCCCCCCCCCCCCCC CCCC. PARAMETER(MAXSTRLEN=200) CHARACTER\*(MAXSTRLEN) MESS CHARACTER\*30 FORM CHARACTER\*1 ANS INTENT (IN) MESS,XLEN C C CREATE APPROPRIATE FORMAT WRITE (FORM,100)xLEN 100 FORMAT('(1X,''--'',A',I3,',''?(Y/N) ''\)') C write (0,150)form C150 format(a30) 2 CONTINUE WRITE (6,FORM)MESS(1:xLEN) READ (5,350)ANS 350 FORMAT (A1) IF (ANS.EQ.'Y'.OR.ANS.EQ.'y')ASK=.TRUE. IF (ANS.EQ.'N'.OR.ANS.EQ.'n')ASK=.FALSE. IF (ANS.EQ.'N'.OR.ANS.EQ.'Y'.OR.ANS.EQ.'n'.or.ANS.EQ.'y')RETURN WRITE (6,400) 400 FORMAT(1X,'TYPE A "Y" OR AN "N" TO ANSWER QUESTION ') GO TO 2 END

```
C Last change: BJ 5 Dec 2009 1:20 pm 
      SUBROUTINE bjPACK(S,XLEN) 
CCCCCCCCCCCCCCCCCCCCCCCCCCCCCCCCCCCCCCCCCCCCCC 
C!BRJ091201 UPDATED 
c 8/4/97 pack conflicts with fortran intrinsic called pack
c renamed to bjpack
 PACK REMOVES ALL EMBEDDED AND LEADING BLANKS IN CHARACTER 
C
C STRING S AND RETURNS S LEFT JUSTIFIED AND PACKED
 LEN SHOULD BE LENGTH OF S 
C
c
\mathcal{C}C 
C 
CCCCCCCCCCCCCCCCCCCCCCCCCCCCCCCCCCCCCCCCCCCCCC 
      IMPLICIT INTEGER(A-Z) 
         PARAMETER(STRMAXLEN=200) 
      CHARACTER*(STRMAXLEN) S 
         INTENT (IN OUT) S 
         INTENT (IN ) XLEN 
      INCREM=0 
      LEN1=LEN_TRIM(S) 
C 
         IF(LEN1.GT.STRMAXLEN)THEN 
           WRITE(6,8989)LEN1,STRMAXLEN 
8989 FORMAT(1X,'ERROR FROM BJPACK: STRINGTOOBIG ',2I5) 
           STOP 
         ENDIF 
       DO 10 I=1,LEN1 
         IF(I+INCREM.GT.LEN1) GOTO30 
         IF(S(I+INCREM:I+INCREM).NE.' ')THEN 
          S(I:I)=S(I+INCREM:I+INCREM) ELSE 
C 
C WE'VE GOT A BLANK, SKIP TO NEXT CHARACTER 
           CONTINUE 
           INCREM=INCREM+1 
           IF (I+INCREM.GT.LEN1) GOTO30 
           IF (S(I+INCREM:I+INCREM).EQ.' ') GOTO1 
1 
C 
C WE MUST HAVE FOUND ANOTHER NON BLANK 
          S(I:I)=S(I+INCREM:I+INCREM) ENDIF 
10 CONTINUE 
\mathcal{C}C NOW BLANK OUT REMAINING CHARACTERS IN S 
       IF (I-1.GE.LEN1)RETURN 
      DO 20 J=I,LEN1 
       S(J:J) = ' CONTINUE 
      RETURN 
      END 
30
20
```
C Last change: BJ 8 Dec 2009 4:12 pm SUBROUTINE DLINE(UU) CCCCCCCCCCCCCCCCCCCCCCCCCCCCCCCCCC  $\mathsf C$ C OUTPUT LINE OF 60 DASHES TO UNIT UU C CCCCCCCCCCCCCCCCCCCCCCCCCCCCCCCCCC IMPLICIT INTEGER(A-Z) INTENT (IN) UU WRITE(UU,100) 100 FORMAT(1X, '------------------------------', 1 '------------------------------') RETURN END

```
C Last change: BJ 5 Dec 2009 1:22 pm 
      SUBROUTINE FLUSHC(STRING,XLEN) 
CCCCCCCCCCCCCCCCCCCCCCCCCCCCCCCCCCCCCCCCCCCCCCCCCCCCC 
C 
C!BRJ091206 updated 
C SUBROUTINE FLUSHC SETS STRING OF LENGTH LEN ALL
 EQUAL TO BLANKS 
C
C 
CCCCCCCCCCCCCCCCCCCCCCCCCCCCCCCCCCCCCCCCCCCCCCCCCCCCC 
      IMPLICIT INTEGER (A-Z) 
         PARAMETER(MAXSTRLEN=200) 
      CHARACTER*(MAXSTRLEN) STRING
        INTENT(IN) XLEN 
         INTENT(IN OUT) STRING 
\mathsf C\mathsf C IF(XLEN.GT.MAXSTRLEN)THEN 
           WRITE(6,1818)XLEN,MAXSTRLEN 
1818 FORMAT(1X,'ERROR FROM FLUSCH INPUT STR TOO BIG',2I5) 
           STOP 
         ENDIF 
       IF (XLEN.EQ.0) THEN 
         RETURN 
       ELSE IF (XLEN.LT.0) THEN 
        WRITE(0,200)XLEN 
200 FORMAT(1X,'WARNING FROM FLUSHC: XLEN < 0: XLEN=',I4) 
         RETURN 
       ELSE 
         DO 10 I=1,MIN(XLEN,MAXSTRLEN) 
10 STRING(I:I)=' '
        RETURN 
       ENDIF 
       END
```

```
C Last change: BJ 9 Dec 2009 3:54 pm 
       SUBROUTINE M1A(KK, DIRTHR)
        !MODIFIED 091209 
c at this time, dirthr, (wind speed direction threshold) comes in
 as mph 
c
      REAL DIRTHR 
      CHARACTER*3 MONT(12) 
      CHARACTER*8 YMD 
      CHARACTER*10 HHMMSS 
      CHARACTER*5 ZN 
      INTEGER V(8) 
      character*1 dumb 
         INTENT (IN) KK, DIRTHR 
      DATA MONT/'JAN','FEB','MAR','APR','MAY','JUN','JUL', 
      1'AUG','SEP','OCT','NOV','DEC'/ 
\mathsf CC 
C write(0,7878) 
7878 format(1x,'this mod of m1a made it into library ') 
C
       read(0,100)dumb 
C100 format(a1)
      CALL DATE_AND_TIME(YMD, HHMMSS, ZN, V)
      IYR=V(1)IMON=V(2)IDAY=V(3) 
       CALL GETTIM(IHR,IMIN,ISEC,I100TH) 
      IHR=V(5)IMIN=V(6) 
      ISEC=V(7) 
      I100TH=V(8) 
      WRITE(KK,1000)MONT(IMON),IDAY,IYR,IHR,IMIN 
\mathsf{C}C
C
1000 FORMAT(1X,'TODAY''S DATE: ',A3,1X,I2,1X,I4, 
      1/9X,'TIME: ',I2.2,':',I2.2) 
C 
      WRITE(kk,1909)dirthr,0.447*dirthr 
1909 FORMAT(1X,' WEATH6A: LAST MODIFIED 12/17/2009. SCALER WIND SP', 
      *'EED,', 
      */1X,' INCLUDES ALL WIND MSMNTS AND AVERAGE DIRECTI', 
     *'ON BASED',*/1X, '
                 ONLY ON MSMNTS WHERE SPEED> ',f6.4,'MPH',
     *1x, ' ('f6.4,'M/S).') CALL DLINE(KK) 
       RETURN 
         END
```

```
 SUBROUTINE m1a_95 
\mathcal{C}WRITE(6,1900)<br>1900 FORMAT(1X,'
                                 WEATH6A (last mod 12/17/09)',
    */1x, ',
     */1X,' This program takes a met data file and summarize', 
    *'s',
      */1X,' for user specified periods the ambient air tempe', 
     *'rature,', 
      */1X,' wind direction, and wind speed. Also produces I', 
      *'SCST3', 
     */1X,' usable met data file.') 
     WRITE(6,2000) 
2000 FORMAT(1X,' ', 
      */1X,' The input file is assumed to be in the following', 
     *' form:', 
     */1X, ' ',
     */1X,' mm,dd,hh,mi,int,at,agt,dir,spd where commas sepa', 
     *'rate', 
     */1X,' values and', 
    */1X, ' ')
 WRITE(6,2100) 
2100 FORMAT(1X,' mm=month dd=day hh=hour', 
 */1X,' mi=minute int=dummyinterval at=ambie', 
 *'nt temp (F)', 
     */1X,' agt=dummyholder dir=FROM wind dir spd=wind', 
      *' spd (mph)', 
     */1X, ',
      */1X,' Dummy fields not used, but must be present.', 
     */1X, ' ')
        RETURN 
        END
```

```
 SUBROUTINE m1b_95 
\overline{C} WRITE(6,1900) 
1900 FORMAT(1X,' mm,dd,hh,mi,int,at,agt,dir,spd where commas sepa', 
      *'rate', 
      */1X,' values and', 
     */1X, ' ',
      */1X,' mm=month dd=day hh=hour', 
                                int=dummyinterval at=ambie',
      *'nt temp (F)', 
      */1X,' agt=dummyholder dir=FROM wind dir spd=wind', 
     *' spd (mph)') 
      WRITE(6,2000) 
2000 FORMAT(1X,' ', 
      */1X,' Dummy fields not used, but must be present.', 
     * / 1X, ' ',
      */1X,' Here are two example lines: first line is June 2', 
      *'3, 1400 hours', 
     */1X, ' 20 minutes, 74.53 F, wind from 216.4 degrees (fr',
      *'om southwest)', 
      */1X,' at 12.72 miles per hour.') 
      WRITE(6,2100) 
2100 FORMAT(1X,' ', 
      */1X,' 6,23,14,20,1,74.53,1,216.4,12.72', 
     */1X,' 6, 23, 14, 22, 1, 73.56, 1, 221, 11.12',
     */1X, ' ',
      */1X,' Data lines must be sorted with oldest data first', 
      *'.', 
     * / 1X, ' ',
      */1X,' WEATH6A produces output file giving time interva', 
      *'l, average') 
      WRITE(6,2200) 
2200 FORMAT(1X,' ambient air temperature in degrees Kelvin, avera', 
      *'ge wind', 
      */1X,' direction TO ( mod(180+FROM,360) ), scaler avera', 
      *'ge wind speed', 
      */1X,' (meters/second=.447*milesperhour).', 
     * / 1X, ' '') RETURN 
         END
```

```
 SUBROUTINE M2 
C 
 WRITE(2,1909) 
1909 FORMAT(1X,' ', 
 */3X,' SCA AVG 180+AVG SCA ', 
 *'AVG NUMBER OF', 
    */1X,'.......TIME PERIOD........ TEMPERA K DIRECTI SPD ',
     *'M/S RECORDS N/D') 
      RETURN 
       END
```

```
C Last change: BJ 9 Dec 2009 3:55 pm 
      SUBROUTINE M2A 
\mathsf C WRITE(6,1909) 
1909 FORMAT(1X, ' ', * / 3X, '
\star/3X, ' SCA AVG 180+AVG AVG ',
 *'SPEED NUMBER OF', 
    */1X, '\ldots\ldots\ldots TEMPERA K DIRECTI M/',
     *'S RECORDS N/D') 
       RETURN 
       END
```
C Last change: BJ 9 Dec 2009 3:58 pm SUBROUTINE MAK3DO(YY, MM, DD, HH, FLOW, WSPD, TEMP, RMIX, UMIX) CCCCCCCCCCCCCCCCCCCCCCCCCCCCCCCCCCCCCCCCCCCCC  $\mathsf C$ C THIS SUBROUTINE WRITES OUT CURRENT VALUES FOR YEAR,MONTH,DAY, C HOUR, FLOW (TO DIRECTION), SPEED, TEMPERATURE, RURAL, URBAN MIXING HT THEN UPDATES YY,MM,DD,HH TO NEXT HOUR (UPDAT MAKES APPROPRIATE C CHANGES IF NECESSARY TO YEAR, MONTH, DAY C C CCCCCCCCCCCCCCCCCCCCCCCCCCCCCCCCCCCCCCCCCCCCC IMPLICIT INTEGER(A-Z) REAL FLOW, WSPD, TEMP, RMIX, UMIX INTENT (IN) FLOW,WSPD,TEMP,RMIX,UMIX INTENT (IN OUT) YY, MM, DD, HH WRITE(3,100)YY,MM,DD,HH,FLOW,WSPD,TEMP,' X',RMIX,UMIX 100 FORMAT(4I2,2F9.4,F6.1,A2,2F7.1) HH=HH+1 CALL UPDAT(YY,MM,DD,HH) RETURN

END

C Last change: BJ 14 Dec 2009 11:04 am SUBROUTINE MAK3IN(YY,MM,DD,HH,MIX) CCCCCCCCCCCCCCCCCCCCCCCCCCCCC C C GET STARTING VALUES FOR YEAR,MONTH, DAY, HOUR, MIXING HEIGHT C CCCCCCCCCCCCCCCCCCCCCCCCCCCCC IMPLICIT INTEGER(A-Z) REAL MIX INTENT (OUT) YY,MM,DD,HH,MIX 50 WRITE(6,100) 100 FORMAT(1X,'ENTER STARTING VALUES FOR YEAR,MONTH,DAY,HOUR', 1/1X,'FOR FIRST RECORD OF ISCST3 MET CONTROL FILE ',

- 1/1X,'THE FORMAT IS YY,MM,DD,HH (FOR EXAMPLE, 90,3,25,15) ') READ(5,\*,ERR=50)YY,MM,DD,HH
- C180 FORMAT(4I8)
- 190 WRITE(6,200)
- 200 FORMAT(1X,'NOW ENTER MIXING HEIGHT IN METERS ')
- READ(5,\*,ERR=190)MIX
- C250 FORMAT(F10.0) RETURN END

C Last change: BJ 9 Dec 2009 4:10 pm LOGICAL FUNCTION NDET (NHOUR, NMIN, RHOUR, RMIN, SHOUR, SMIN) CCCCCCCCCCCCCCCCCCCCCCCCCCCCCCCCCCCCCCCCCCC  $\mathcal{C}$ C THIS LOGICAL FUNCTION RETURNS TRUE IF NIGHTTIME DEFINED AS 1 HOUR B4 SUNRISE C TO 1 HR AFTER SUNSET C USER MUST WORRY ABOUT PACIFIC DAYLIGHT VS STANDARD TIME C C NHOUR, NMIN: USER SUPPLIED HOUR (MILITARY) AND MINUTE OF CURRENT TIME C RHOUR, RMIN: USER SUPPLIED HOUR/MIN OF SUNRISE C SHOUR, SMIN: USER SUPPLIED HOUR/MIN OF SUNSET  $\mathcal{C}$  $\mathcal{C}$ C CCCCCCCCCCCCCCCCCCCCCCCCCCCCCCCCCCCCCCCCCCC IMPLICIT INTEGER(A-Z) REAL NHOUR, NMIN, RHOUR, RMIN, SHOUR, SMIN REAL EARLY, LATE, CURREN, MINCON LOGICAL CK INTENT (IN) NHOUR, NMIN, RHOUR, RMIN, SHOUR, SMIN NDET=.FALSE. C CHECK FOR REASONABLENESS OF VALUES IF(.NOT.CK(NHOUR,NMIN))THEN WRITE(6,500)NHOUR, NMIN 500 FORMAT(1X,'NDET: BAD VALUES CURRENT HOUR ',2F10.2) STOP ENDIF IF(.NOT.CK(RHOUR,RMIN))THEN WRITE(6,501)RHOUR,RMIN 501 FORMAT(1X,'NDET: BAD VALUES SUNRISE HOUR ',2F10.2) STOP ENDIF IF(.NOT.CK(SHOUR,SMIN))THEN WRITE(6,502)SHOUR,SMIN 502 FORMAT(1X,'NDET: BAD VALUES SUNSET HOUR ',2F10.2) STOP ENDIF IF(RHOUR.GE.SHOUR)THEN WRITE(6,503)RHOUR,SHOUR 503 FORMAT(1X,'NDET: BAD VALUES SUNRISE/SET HOURS ',2F10.2) STOP ENDIF IF(RHOUR.LT.4..OR.RHOUR.GT.9.)THEN WRITE(6,504)RHOUR 504 FORMAT(1X,'NDET: UNREASONABLE SUNRISE HOUR ',F10.2) STOP ENDIF IF(SHOUR.LT.16..OR.SHOUR.GT.21.)THEN WRITE(6,505)SHOUR 505 FORMAT(1X,'NDET: UNREASONABLE SUNSET HOUR ',F10.2) STOP ENDIF

C DETERMINE PORTION OF DAY FOR EACH INSTANCE IN MINUTES FROM MIDNIGHT

```
EARLY=60.+MINCON(RHOUR,RMIN) 
      LATE=-60.+MINCON(SHOUR,SMIN) 
     CURREN=MINCON(NHOUR, NMIN)
C write(0,1000)early,late,curren 
C1000 format(1x,'early,late,curren',3f10.2) 
      IF(EARLY.LE.CURREN.AND.CURREN.LE.LATE)THEN
       NDET=.FALSE. 
     ELSE 
       NDET=.TRUE. 
     ENDIF 
     RETURN 
      END
```

```
C Last change: BJ 9 Dec 2009 3:00 pm 
      logical function of(iu,f2)
ccccccccccccccccccccccccccccccccc 
c 
c opens a file, allows user to overwrite existing if they want to 
c 
ccccccccccccccccccccccccccccccccc 
      implicit integer(a-z)
      character*200 mess
      character*200 f2 
      logical ask,THERE 
         INTENT (IN) iu 
         INTENT (IN OUT) f2 
       of=.false. 
1 write(6,577) 
577 format(1x,'enter filename ') 
      read(5,50)f2 
50 format(a200) 
       open(unit=iu,status='new',file=f2,iostat=ierr, 
      1 err=1000) 
1000 if(ierr.gt.0)then 
           INQUIRE(FILE=F2,IOSTAT=IERR2,EXIST=THERE) 
           !MOST LIKELY THE ERROR IS BECAUSE THEFILE EXISTS 
           IF(THERE)THEN 
             call flushc(mess,200) 
             mess(1:24)='Overwrite existing file ' 
          if(ask(mess, 24))then
             open(unit=iu,status='replace',file=F2,iostat=ierr, 
      1 err=1000) 
             if(ierr.le.0)then 
               goto 400 
             else 
               write(6,100)f2(1:50),ierr 
               call iostat_msg(ierr,mess) 
               write(6,120)mess(1:79) 
                 call flushc(mess,200) 
                mess(1:21)='try another filename' if (ask(mess,21))then 
                 goto1 
               else 
                 return 
               endif 
             endif 
           else 
             goto1 
           endif 
         else 
           write(6,100)f2(1:50),ierr 
100 format(1x,'an error trying to open your file (',a50,')', 
      1 ' occurred and its error number ',i10) 
          call iostat msg(ierr, mess)
           write(0,120)mess(1:79) 
120 format(1x,a79) 
             call flushc(mess,200) 
            mess(1:20) = 'try another filename'
```

```
if (ask(mess, 20))then
              goto1 
            else 
             return 
            endif 
          endif 
      endif 
400 continue 
       of=.true. 
       return 
       end
```

```
C Last change: BJ 14 Dec 2009 10:58 am 
      LOGICAL FUNCTION OPENE(UNITNO, FNAME, NLEN)
CCCCCCCCCCCCCCCCCCCCCCCCCCCCCCCCCCCCCCCCCCCCCCCCCCCCCCCCCCC 
C !BRJ091201 LEN IS NOW AN INTRINSIC, MUST CHANGE ALL REFS TO IT 
 !BRJ091201 WILL CHANGE TO XLEN 
C
C LOGICAL FUNCTION OPENE ATTEMPTS TO OPEN AN EXISTING FILE
C CHECKS FOR NON BLANK FNAME
C IF NONBLANK THEN
C ATTEMPTS TO OPEN AN EXISTING FILE CALLED 'FNAME'.
 IF BLANK THEN ASKS FOR FILENAME 
C
 IF OPEN IS UNSUCCESSFUL USER GETS ANOTHER OPPORTUNITY 
C
C IF OPEN IS NOT ACCOMPLISHED THEN
 OPENE IS FALSE, IF SUCCESSFUL OPENE IS TRUE 
C
C NLEN IS RETURNED LENGTH OF FILENAME
\GammaCCCCCCCCCCCCCCCCCCCCCCCCCCCCCCCCCCCCCCCCCCCCCCCCCCCCCCCCCCC 
       IMPLICIT INTEGER (A-Z) 
       LOGICAL ASK,THERE,NULLS 
         PARAMETER(MAXSTRLEN=200) 
       CHARACTER*200 FNAME,MESS 
         INTENT(IN OUT)FNAME, NLEN 
         INTENT (IN) UNITNO !THIS IS UNIT# TO OPEN 
      CALL FLUSHC(FNAME, MAXSTRLEN)
C WRITE (0,6000)FNAME 
C6000 FORMAT(1X,'FIRST LINE IN OPENE ',A40) 
\Gamma1 CONTINUE 
FIRST CASE IS WHERE NULLS=TRUE, IE FNAME IS BLANK AT THIS POINT 
C 
      XLEN=SLENG(FNAME, MAXSTRLEN)
        XLEN=LEN_TRIM(FNAME) 
     NLEN=XLEN 
     WRITE (0,5590)FNAME 
\cap\GammaC 
\mathcal{C}C5590 FORMAT(1X,'JUST AFTER SLENG ',A30) 
       IF (ICHAR(FNAME(LEN:LEN)).NE.32) FNAME(LEN+1:LEN+1)=CHAR(32) 
       WRITE (0,9000)LEN 
9000 FORMAT(1X,'LEN= ',I3) 
C
      IF (NULLS(FNAME, NLEN))THEN
        WRITE (6,100) 
\Gamma\mathcal{C}100 FORMAT(1X,'--ENTER NAME OF FILE TO OPEN '\) 
       READ (5,200,IOSTAT=RESTAT)FNAME 
200 FORMAT(A200) 
C XLEN=SLENG(FNAME,MAXSTRLEN) 
          XLEN=LEN_TRIM(FNAME) 
         NLEN=XLEN 
        IF (RESTAT)2000,20,1000 
\overline{C}C FIND OUT IF FILE IS THERE 
20 IF (NULLS(FNAME,MAXSTRLEN))THEN 
         WRITE(6,250) 
250 FORMAT(1X,'--FILENAME IS BLANK! ') 
\mathcal{C}C IF IN THIS SECTION, USER HAS ENTERED BLANK FILEFNAME 
            CALL FLUSHC(MESS,200) 
            MESS(1:42)='DO YOU WANT TO ENTER A DIFFERENT FILENAME ' 
          IF(ASK('DO YOU WANT TO ENTER A DIFFERENT FILENAME ',42))
```
 1 THEN CALL FLUSHC(FNAME, MAXSTRLEN) GOTO1 ELSE OPENE=.FALSE. NLEN=0 RETURN **ENDIF**  ELSE CONTINUE ENDIF ENDIF C C WRITE (0,7889)FNAME 7889 FORMAT(1X,'JUST BEFORE INQUIRE: FNAME IS ',A30) C DO 7990 IO=1,16 7990 WRITE (0,7991)IO,FNAME(IO:IO),ICHAR(FNAME(IO:IO)) C 7991 FORMAT(1X,I3,1X,A1,1X,I4) C INQUIRE (FILE=FNAME,EXIST=THERE,IOSTAT=IOCHK)  $\mathsf{C}$ C IF (.NOT.THERE) THEN WRITE (6,300)FNAME 300 FORMAT(1X,'FOLLOWING FILE DOES NOT EXIST: ',A200) CALL FLUSHC(MESS,200) MESS(1:12)='TRY ANOTHER ' IF (ASK(MESS,12)) THEN CALL FLUSHC(FNAME, MAXSTRLEN) GOTO1 ELSE OPENE=.FALSE. RETURN ENDIF ELSE IF(IOCHK.NE.0) THEN WRITE(6,377)IOCHK,FNAME 377 FORMAT(1X,'ERROR ON FILE ',A40,' ERR= ',I5) CALL FLUSHC(MESS,200)  $MESS(1:12) = 'TRY ANOTHER'$  IF (ASK(MESS,12)) THEN CALL FLUSHC(FNAME, MAXSTRLEN) GOTO1 ELSE OPENE=.FALSE. NLEN=0 RETURN ENDIF ELSE C WRITE (0,8889)FNAME 8889 FORMAT(1X,'JUST BEFORE OPEN: FNAME IS ',A30) C DO 8990 IO=1,30 8990 WRITE (0,8991)IO,FNAME(IO:IO),ICHAR(FNAME(IO:IO)) C 8991 FORMAT(1X,I3,1X,A1,1X,I4) C OPEN (UNIT=UNITNO,FILE=FNAME,STATUS='OLD') OPENE=.TRUE. RETURN ENDIF 1000 CONTINUE  $\mathcal{C}$  $\mathcal{C}$ 

```
 CALL FLUSHC(MESS,200) 
        MESS(1:35)='ERROR ON FILENAME INPUT, TRY AGAIN ' 
      IF(ASK(MESS,35))THEN 
       CALL FLUSHC(FNAME, MAXSTRLEN)
        GOTO1 
      ELSE 
       OPENE=.FALSE. 
      ENDIF 
      RETURN 
2000 WRITE (6,2005) 
2005 FORMAT(1X,'USER CNTRL Z - QUIT ') 
      STOP 
      END
```

```
C Last change: BJ 16 Dec 2009 4:16 pm 
        LOGICAL FUNCTION OPENN(UNITNO, FNAME, NLEN)
CCCCCCCCCCCCCCCCCCCCCCCCCCCCCCCCCCCCCCCCCCCCCCCCCCCCCCCCCCC 
C UPDATED 091205BRJ REMOVED REFERENCE TO "LEN" WHICH IS NOW INTRINSIC 
C LOGICAL FUNCTION OPENN ATTEMPTS TO OPEN A NEW FILE
C CHECKS FOR NON BLANK FNAME
C IF NONBLANK THEN
 ATTEMPTS TO OPEN A NEW FILE CALLED 'FNAME'. 
C
C CHECKS TO SEE IF 'FNAME' ALREADY EXISTS TO AVOID OVERWRITE
C IF BLANK THEN ASKS FOR FILENAME
 IF OPEN IS UNSUCCESSFUL USER GETS ANOTHER OPPORTUNITY 
C
C IF OPEN IS NOT ACCOMPLISHED THEN
 OPENN IS FALSE, IF SUCCESSFUL OPENN IS TRUE 
C
\Gamma\GammaCCCCCCCCCCCCCCCCCCCCCCCCCCCCCCCCCCCCCCCCCCCCCCCCCCCCCCCCCCC 
      IMPLICIT INTEGER (A-Z) 
      LOGICAL ASK,THERE,NULLS 
         PARAMETER(maxstrlen=200) 
      CHARACTER*(maxstrlen) FNAME, MESS
         INTENT (IN OUT) fname,nlen 
         INTENT (IN) unitno 
      CALL CLEANS (FNAME,1,maxstrlen) 
        CONTINUE 
C CHECK FOR BLANK FILENAME
      aLEN=LEN_TRIM(fname) 
      NLEN=aLEN 
C
C
1
\Gamma\mathcal{C}\mathcal{C}C FIND OUT IF INCOMING STRING ALREADY HAS A NAME IN IT 
      IF (NULLS(FNAME, LEN_TRIM(FNAME)))THEN
        WRITE (6,100) 
100 FORMAT(1X,'--ENTER NAME OF FILE TO OPEN '\) 
c call paus () 
        READ (5,200,IOSTAT=RESTAT)FNAME 
200 FORMAT(A200) 
c write(6,2323)restat 
c2323 FORMAT(1x, 'restat='i8)) ALEN=LEN_TRIM(FNAME) 
        NLEN=ALEN 
        IF (RESTAT)2000,20,1000 
C 
C FIND OUT IF FILE IS THERE 
20 IF (NULLS(FNAME,ALEN))THEN 
          WRITE(6,250) 
250 FORMAT(1X,'--FILENAME IS BLANK! ') 
C 
C IF IN THIS SECTION, USER HAS ENTERED BLANK FILEFNAME 
            CALL FLUSHC(MESS,MAXSTRLEN) 
            MESS(1:42)='DO YOU WANT TO ENTER A DIFFERENT FILENAME ' 
          IF(ASK(MESS,42))THEN 
          CALL FLUSHC(FNAME, LEN TRIM(FNAME))
           GOTO1 
          ELSE 
           OPENN=.FALSE.
```

```
NLEN=0 RETURN 
          ENDIF 
        ELSE 
        CONTINUE 
        ENDIF 
      ENDIF 
C 
C 
C ******************************** 
        INQUIRE (FILE=FNAME,EXIST=THERE,IOSTAT=FSTAT) 
C ******************************** 
C 
        IF (THERE) THEN 
           WRITE (6,300)FNAME 
300 FORMAT(1X,'FOLLOWING FILE EXISTS: ',A200) 
             CALL FLUSHC(MESS,MAXSTRLEN) 
             MESS(1:13)='OVERWRITE IT ' 
           IF (.NOT.ASK(MESS,13)) THEN 
C DON'T OVERWRITE FILE 
             CALL FLUSHC(FNAME,LEN_TRIM(FNAME)) 
             GOTO1 
           ELSE 
             DO OVERWRITE FILE, BUT MUST DELETE IT 
             OPEN(UNIT=UNITNO,FILE=FNAME,STATUS='OLD') 
             CLOSE(UNIT=UNITNO,STATUS='DELETE') 
               OPEN (UNIT=UNITNO,FILE=FNAME,STATUS='NEW',IOSTAT=FSTAT) 
             VARIABLE FSTAT IS POSITIVE IF SOME ERROR OCCURS 
               MOSTLIKELY SUCH AN ERROR WOULD BE DUE TO A FAULTY FILENAM 
              IF (FSTAT.GT.0)GOTO1000 
              OPENN=.TRUE. 
             RETURN 
           ENDIF 
        ELSE 
           FILE IS NOT THERE GO AHEAD AND OPEN IT 
             OPEN (UNIT=UNITNO,FILE=FNAME,STATUS='NEW',IOSTAT=FSTAT) 
           IF (FSTAT.GT.0)GOTO1000 
           OPENN=.TRUE. 
           RETURN 
        ENDIF 
C 
\mathcal{C}\capC 
C 
1000 CONTINUE 
         CALL FLUSHC(MESS,MAXSTRLEN) 
         MESS(1:35)='ERROR ON FILENAME INPUT, TRY AGAIN ' 
       IF(ASK(MESS,35))THEN 
         CALL FLUSHC(FNAME,LEN_TRIM(FNAME)) 
         GOTO1 
       ELSE 
        OPENN=.FALSE. 
       ENDIF 
       RETURN 
2000 WRITE (6,2005) 
2005 FORMAT(1X,'USER CNTRL Z - QUIT ') 
       STOP 
       END
```

```
C Last change: BJ 5 Dec 2009 1:24 pm 
      SUBROUTINE PAUS 
CCCCCCCCCCCCCCCCCCCCCCCCCCCCCCCCCCCCCCCCCCCCCCCCCCCCCCCCCC 
C !BRJ091201 updated 
C ALLOW PAUSE IN PROGRAM, <RETURN> TO CONTINUE 
\mathsf{C}CCCCCCCCCCCCCCCCCCCCCCCCCCCCCCCCCCCCCCCCCCCCCCCCCCCCCCCCCC 
     IMPLICIT INTEGER(A-Z)
     CHARACTER*1 A 
\mathsf{C} WRITE(6,100) 
100 FORMAT(/1X,' Press <RETURN> key to continue
', *' '\setminus)
      READ(5,200,END=1000,IOSTAT=IERR)A 
200 FORMAT(A1) 
\mathsf{C}^-1000 RETURN 
       END
```
C Last change: BJ 9 Dec 2009 4:12 pm INTEGER FUNCTION STAB(SD, NIGHT, WS) CCCCCCCCCCCCCCCCCCCCCCCCCCCCCCCCCCCCCCCCCC  $\mathcal{C}$ C 091209 WILL STUB THIS OUT SINCE DON'T DO STABILITY C CALCULATIONS ANYMORE CCCCCCCCCCCCCCCCCCCCCCCCCCCC C 3/5/01 MODIFIED TO INCLUDE POSSIBILITY OF NEGATIVE STANDARD DEVIATION WHICH THEN RETURNS NEGATIVE -1 FOR STABILITY C THIS FUNCTION RETURNS STABILITY CLASS 1-6 (A-F) C USING C C SD: USER SUPPLIED STANDARD DEVIATION OF WIND C DIRECTION IN DEGREES C NIGHT: LOGICAL VARIABLE NIGHT WHICH IS FALSE IF DAYTIME, TRUE IF NIGHTTIME C THIS DETERMINATION MUST BE MADE ELSEWHERE C WS: AVERAGE WIND SPEED IN METERS PER SECOND (M/S) C C BASED ON ZANETTI PGS 148-149, TABLES 7-2 AND 7-3 FOR C DETERMINING STABILITY CLASSES BASED ON STANDARD DEVIATION C C OF HORIZONTAL WIND ANGLE AND NIGHT VS DAYTIME PLUS WINDSPEED C C ZANETTI, PAOLO. 1990. AIR POLLUTION MODELING. VAN NOSTRAND C AND REINHOLD, NEW YORK.  $\Gamma$  $\mathcal{C}$  $\mathcal{C}$ C C  $\Gamma$ C CCCCCCCCCCCCCCCCCCCCCCCCCCCCCCCCCCCCCCCCCC IMPLICIT INTEGER(A-Z) REAL SD,WS LOGICAL NIGHT  $STAB=-1$  !STUB IT OUT RETURN !STUBBED IF(WS.LT.0.OR.SD.LT.0.)THEN WRITE(0,200)WS,SD WRITE(2,200)WS,SD 200 FORMAT(1X,'STAB: BAD VALUE WINDSPEED/STDDEV ',2F10.5) STAB=-1 RETURN ENDIF IF (SD.GE.22.5) THEN  $STAB=1$  ELSEIF (SD.GE.17.5.AND.SD.LT.22.5)THEN STAB=2 ELSEIF (SD.GE.12.5.AND.SD.LT.17.5)THEN STAB=3 ELSEIF (SD.GE.7.5.AND.SD.LT.12.5)THEN STAB=4 ELSEIF (SD.GE.3.8.AND.SD.LT.7.5)THEN  $STAB=5$ ELSEIF (SD.GE.0..AND.SD.LT.3.8)THEN

```
 STAB=6 
       ELSEIF (SD.LT.0.)THEN 
WRITE(0,100)SD<br>100 FORMAT(1X,'BAD
       100 FORMAT(1X,'BAD VALUE FOR WIND DIR STANDARD DEVIATION ',F10.5) 
        STAB=-1 
        RETURN 
       ENDIF 
C NOW MAKE NIGHTTIME ADJUSTMENT IF NECESSARY FOR WIND SPEED 
      IF(.NOT.NIGHT)THEN 
        RETURN 
      ELSE 
        IF (STAB.EQ.1)THEN 
           IF(WS.LT.2.9)THEN 
            STAB=6 
           ELSEIF(WS.GE.2.9.AND.WS.LT.3.6)THEN 
           STAB=5 
           ELSEIF(WS.GE.3.6)THEN 
           STAB=4 
          ENDIF 
        ELSEIF (STAB.EQ.2) THEN 
           IF(WS.LT.2.4) THEN 
            STAB=6 
          ELSEIF(WS.GE.2.4.AND.WS.LT.3.0)THEN 
           STAB=5 
          ELSEIF (WS.GE.3.)THEN 
           STAB=4 
           ENDIF 
         ELSEIF (STAB.EQ.3) THEN 
           IF(WS.LT.2.4)THEN 
           STAB=5 
           ELSEIF (WS.GE.2.4)THEN 
           STAB=4 
           ENDIF 
        ENDIF 
      ENDIF 
      RETURN 
      END
```
C Last change: BJ 10 Dec 2009 3:58 pm LOGICAL FUNCTION T(MONTH,DAY,HOUR,XMIN,XTIM) CCCCCCCCCCCCCCCCCCCCCCCCCCCCCCCC C 091210 CHANGED MIN TO XMIN TO AVOID INSTRINSC AND OTHER MINOR CHANGES TO USE WITH LF95 C C ATTEMPTS TO READ MONTH, DAY, HOUR, MIN USES CNTL Z TO END EVERYTHING C  $\overline{C}$  $\mathcal{C}$ CCCCCCCCCCCCCCCCCCCCCCCCCCCCCCCCC IMPLICIT INTEGER(A-Z) REAL MONTH, DAY, HOUR, XMIN, XTIM, DAYS LOGICAL ASK INTENT (IN OUT) MONTH, DAY, HOUR, XMIN, XTIM CHARACTER\*200 MESS 1 T=.FALSE. READ(0,100,ERR=1000,END=2000)MONTH,DAY,HOUR,XMIN 100 FORMAT(4F10.0) T=.TRUE. C CONVER TO MINUTES FROM START OF YEAR DAYS=FLOAT(DATE2JUL(INT(MONTH),INT(DAY))) XTIM=60.\*HOUR+XMIN+24.\*60.\*DAYS RETURN 1000 CONTINUE WRITE(6,1100)MONTH, DAY, HOUR, XMIN 1100 FORMAT(1X,'READ ERROR, TRY AGAIN (',4F5.0,')') RETURN 2000 CONTINUE CALL FLUSHC(MESS,200) MESS(1:20)='WANT TO END IT NOW? ' IF(ASK(MESS,20))THEN CLOSE(1) CLOSE(2) STOP ELSE GOTO1 ENDIF END

C Last change: BJ 9 Dec 2009 4:15 pm REAL FUNCTION TCALC(MONTH, DAY, HOUR, XMIN) CCCCCCCCCCCCCCCCCCCCCCCCCCCCCCCC C 091209 NOTE MIN IS INTRINSIC, CHANGE THE NAME CALCULATES MINUTES FROM START OF YEAR C C  $\mathsf C$ CCCCCCCCCCCCCCCCCCCCCCCCCCCCCCCCC IMPLICIT INTEGER(A-Z) REAL MONTH, DAY, HOUR, XMIN, XTIM, DAYS INTENT (IN) MONTH,DAY,HOUR,XMIN C CONVER TO MINUTES FROM START OF YEAR DAYS=FLOAT(DATE2JUL(INT(MONTH),INT(DAY))) TCALC=60.\*HOUR+XMIN+24.\*60.\*DAYS RETURN

END

C Last change: BJ 14 Dec 2009 1:14 pm LOGICAL FUNCTION TW4 (MONTH, DAY, HOUR, XMIN, XTIM, IUNIT) CCCCCCCCCCCCCCCCCCCCCCCCCCCCCCCC C 091212 MIN IS INSTRINSIC, RENAME IT 091212 UNIT IS INSTRINSIC, RENAME IT C 2/1/93 C TW4 IS FOR WEATH4 AN IS SAME AS T EXCEPT ALLOWS C FOR READ FROM UNIT BESIDES 0 C C COMPUTES NUMBER OF MINUTES FROM START OF YEAR C ATTEMPTS TO READ MONTH, DAY, HOUR, MIN USES CNTL Z TO END EVERYTHING C  $\mathcal{C}$  $\mathcal{C}$ C CCCCCCCCCCCCCCCCCCCCCCCCCCCCCCCCC IMPLICIT INTEGER(A-Z) REAL MONTH, DAY, HOUR, XMIN, XTIM, DAYS LOGICAL ASK PARAMETER(maxstrlen=200) CHARACTER\*(MAXSTRLEN) MESS INTENT (IN) IUNIT INTENT (OUT) MONTH,DAY,HOUR,XMIN,XTIM 1 TW4=.FALSE. READ(IUNIT, \*, ERR=1000, END=2000) MONTH, DAY, HOUR, XMIN C100 FORMAT(4F10.0) TW4=.TRUE. C CONVER TO MINUTES FROM START OF YEAR DAYS=FLOAT(DATE2JUL(INT(MONTH),INT(DAY))) XTIM=60.\*HOUR+XMIN+24.\*60.\*DAYS RETURN 1000 CONTINUE WRITE(6,1100)MONTH, DAY, HOUR, XMIN 1100 FORMAT(1X,'READ ERROR FROM TW4, (',4F5.0,')') RETURN 2000 CALL FLUSHC(MESS,200) MESS(1:20)='WANT TO END IT NOW? ' IF(ASK(MESS,20))THEN CLOSE(1) CLOSE(2) STOP ELSE GOTO1 ENDIF END